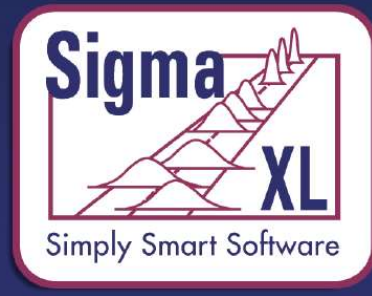

**Lean Six Sigma Statistical** Tools, Templates & Monte **Carlo Simulation in Excel** 

### What's New in SigmaXL® Version 9

#### Part 2 of 3: Time Series Forecasting

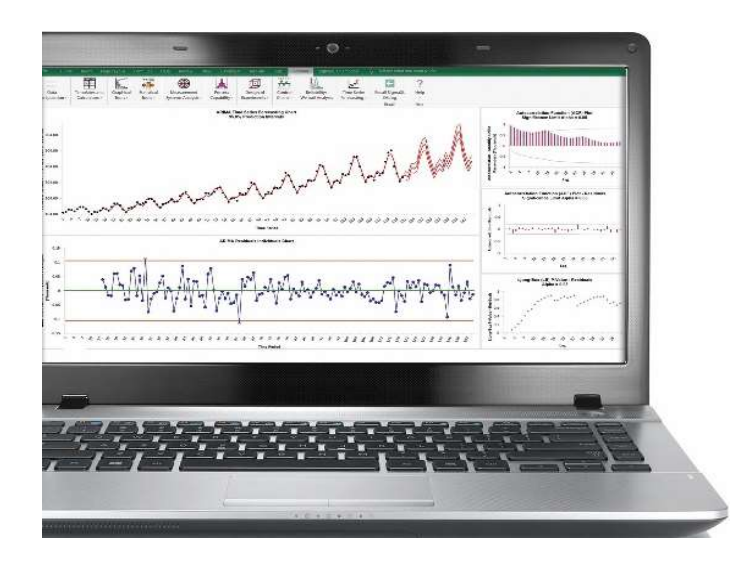

John Noguera CTO & Co-founder SigmaXL, Inc. www.SigmaXL.com Webinar November 12, 2020

### SigmaXL V9: Time Series Forecasting

- Introduction
- Autocorrelation
- Example 1: Chemical Process Concentration
- Simple Exponential Smoothing
- Information Criteria
- Forecast Accuracy

### SigmaXL V9: Time Series Forecasting

- Example 2: Monthly Airline **Passengers**
- Seasonal Trend Decomposition Plots
- Spectral Density Plots
- Error, Trend, Seasonal (ETS) Exponential Smoothing models

### SigmaXL V9: Time Series Forecasting

- Autoregressive Integrated Moving Average (ARIMA) models
- Partial Autocorrelation
- **ARIMA** with Predictors
- Example 3: Electricity Demand with Temperature and Work Day Predictors
- References/Questions/Appendix

- A time series is a series of data points indexed (or listed or graphed) in time order. Most commonly, a time series is a sequence taken at successive equally spaced points in time.
- Time series analysis comprises methods for analyzing time series data in order to extract meaningful statistics and other characteristics of the data. Time series forecasting is the use of a model to predict future values based on previously observed values.

From https://en.wikipedia.org/wiki/Time\_series

SigmaXL provides the following tools for exploratory data analysis of time series data:

- Run Chart
- Autocorrelation Function (ACF)/Partial Autocorrelation (PACF) Plots
- Cross Correlation (CCF) Plots with Pre-Whiten Data option
- Seasonal Trend Decomposition Plots
- Spectral Density Plot with Detection of Seasonal Frequency

SigmaXL provides the following methods for time series analysis and forecasting:

- Exponential Smoothing
- **Exponential System SigmaXL**<br>
SigmaXL provides the following methods for<br>
time series analysis and forecasting:<br>
 Exponential Smoothing Multiple Seasonal<br>
Decomposition (MSD)<br>
 ABIMA Boy, Jonking Autorograppies Decomposition (MSD) **troduction**<br>
SigmaXL provides the following methods for<br>
time series analysis and forecasting:<br>
• Exponential Smoothing – Multiple Seasonal<br>
Decomposition (MSD)<br>
• ARIMA – Box-Jenkins Autoregressive<br>
Integrated Moving Ave • Exponential Smoothing<br>
• Exponential Smoothing – Multiple Socker<br>
Decomposition (MSD)<br>
• ARIMA – Box-Jenkins Autoregressiv<br>
Integrated Moving Average<br>
• ARIMA with Predictors<br>
• ARIMA – MSD
- Integrated Moving Average
- ARIMA with Predictors
- 

- Typically, either Exponential Smoothing or ARIMA may be used. It may be useful to try both to see which one gives a better model or use the average of the forecast from both methods.
- If the data has negative autocorrelation, ARIMA is recommended.
- If the data includes continuous or categorical predictors, use ARIMA with Predictors.

- If the data are seasonal (i.e., influenced by seasonal factors), SigmaXL requires that the seasonal frequency be specified.
- Frequency is the number of observations per "cycle" unit of time, so monthly sales would be specified as seasonal frequency = 12 (observations per year). Quarterly revenue would be specified as seasonal frequency  $= 4$ . Hourly data would be 24 (observations per day).

- Exponential Smoothing is limited to a maximum seasonal frequency of 24. For higher frequencies use Exponential **oduction**<br>
Exponential Smoothing is limited to a<br>
maximum seasonal frequency of 24. Fo<br>
higher frequencies use Exponential<br>
Smoothing – Multiple Seasonal<br>
Decomposition (MSD). Decomposition (MSD).
- In MSD the seasonal component is first removed through decomposition, a nonseasonal exponential smooth model fitted to the remainder (+trend), and then the seasonal component is added back in.
- As the name implies, Multiple Seasonal Decomposition (MSD) also accommodates multiple seasonality.

- ARIMA does not have a theoretical frequency limit, but for computational efficiency and to minimize the potential loss of observations through differencing, we **oduction**<br>ARIMA does not have a theoretical<br>frequency limit, but for computational<br>efficiency and to minimize the potential loss<br>of observations through differencing, we<br>recommend using ARIMA – MSD for<br>seasonal frequency seasonal frequency greater than 52 (or with multiple frequencies). • ARIMA does not have a theoretical<br>frequency limit, but for computational<br>efficiency and to minimize the potential loss<br>of observations through differencing, we<br>recommend using ARIMA – MSD for<br>seasonal frequency greater t
- available.

- ARIMA assumes that the time series is stationary, i.e., it has the property that the mean, variance and autocorrelation structure do not change over time.
- If a time series mean is not stationary (e.g. trending), this can be corrected by differencing, computing the differences between consecutive observations for nonseasonal and between consecutive periods for seasonal data (e.g., Jan 2019 – Jan 2018, etc.).

- If the variance changes over time, a Box-Cox transformation may be applied to achieve constant variance.
- Exponential Smoothing does not require stationarity.

### SigmaXL Version 9 Time Series Forecasting Menu

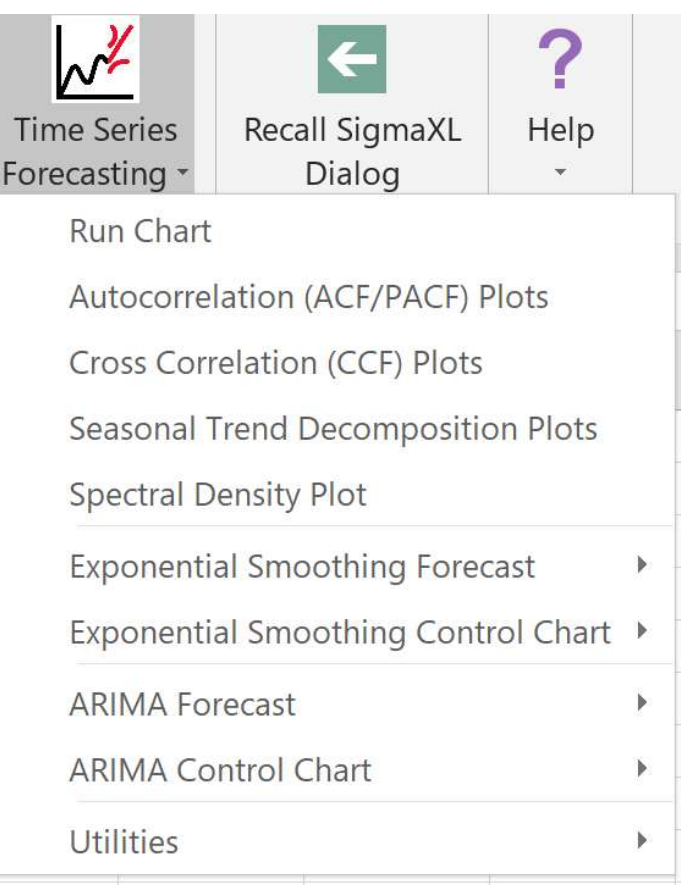

### Autocorrelation

- Just as correlation measures the extent of a linear relationship between two variables, autocorrelation (AC) measures the linear relationship between lagged values of data.
- A plot of the data vs. the same data at lag  $k$  will show a positive or negative trend. If the slope is positive, the AC is positive; if there is a negative slope, the AC is negative.
- The Autocorrelation Function (ACF) formula is:

$$
r_k = \frac{\sum_{t=k+1}^{T} (y_t - \overline{y})(y_{t-k} - \overline{y})}{\sum_{t=1}^{T} (y_t - \overline{y})^2}
$$

where  $T$  is length of the time series [4].

### Autocorrelation

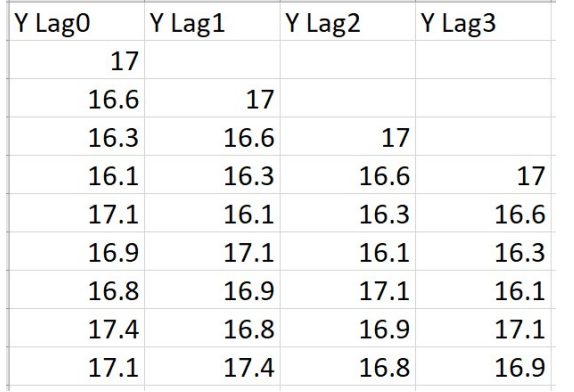

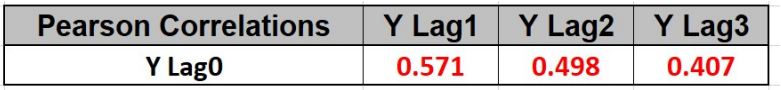

Pearson correlations are used here for demonstration purposes. They are approximately equal to the ACF correlation values.

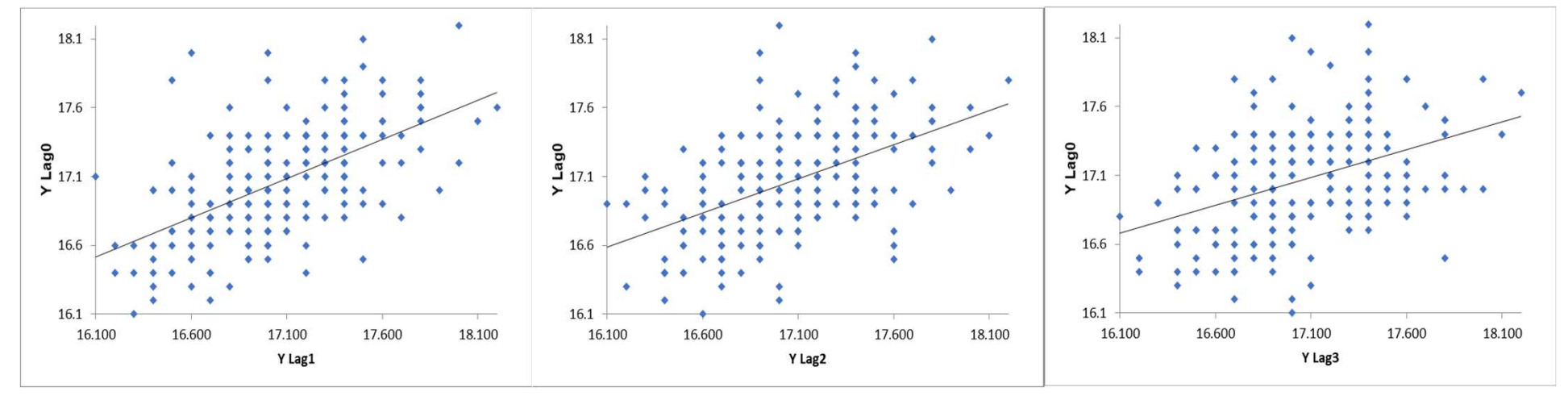

Any statistically significant correlation ( $r_k > 2/\sqrt{N}$ ) will adversely affect the performance of a Shewhart control chart.

The Ljung-Box test is used to determine if a group of autocorrelations are significant (see formula in Appendix).

## Example 1a: Box-Jenkins Series A - Chemical Process Example 1a: Box-Jenkins Series A - Chemical Process<br>Concentration - Autocorrelation Function (ACF) Plot

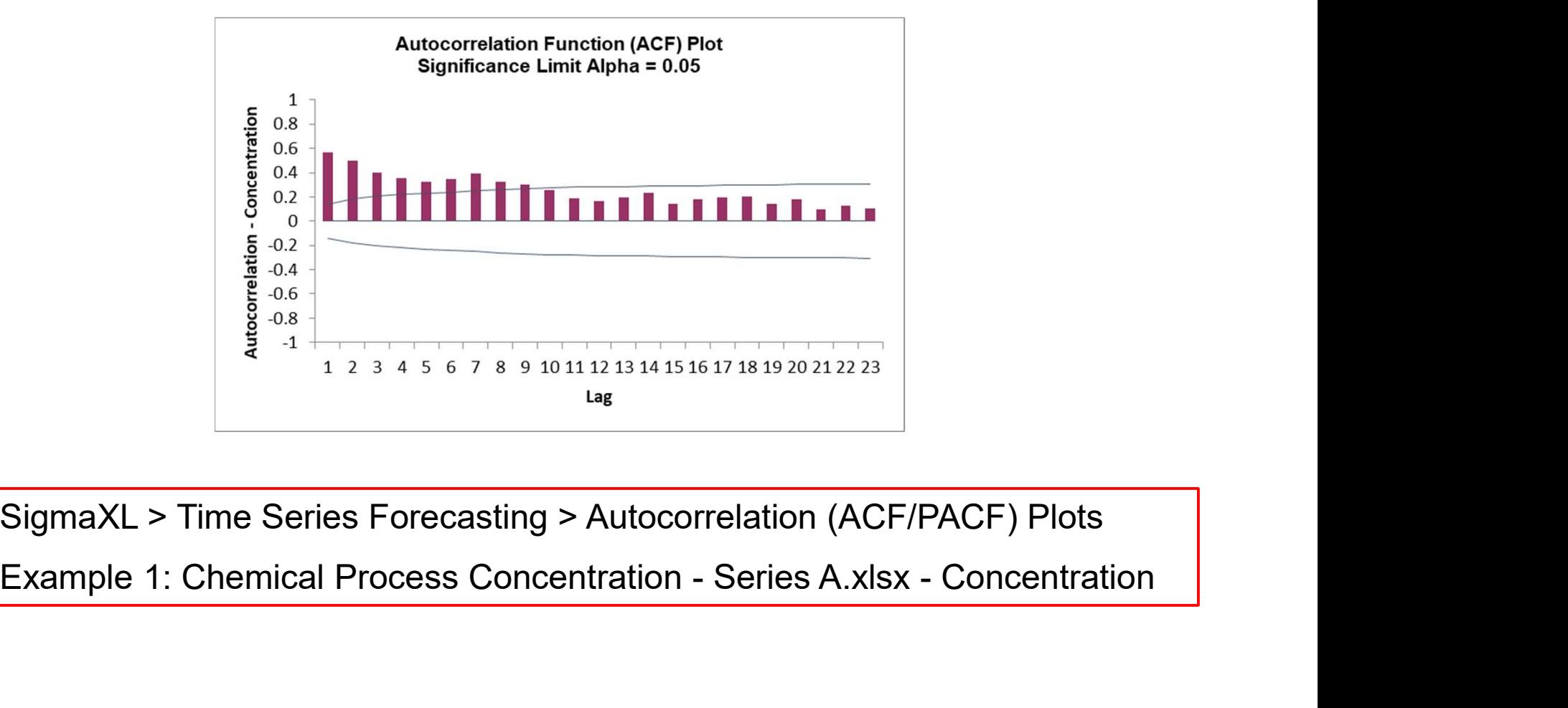

SigmaXL > Time Series Forecasting > Autocorrelation (ACF/PACF) Plots

## Example 1a: Box-Jenkins Series A - Chemical Process Example 1a: Box-Jenkins Series A - Chemica<br>Concentration - Run Chart<br>.

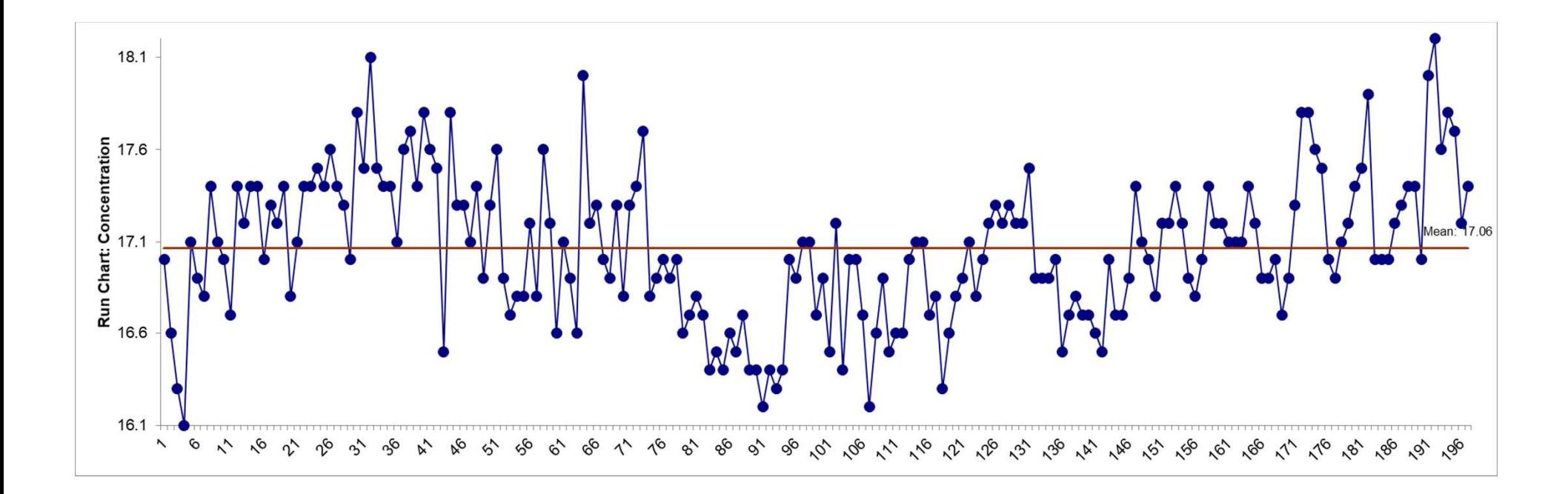

SigmaXL > Time Series Forecasting > Run Chart

Forecasts are calculated using weighted averages, where the weights decrease exponentially as observations come from further in the past with the smallest weights associated with the oldest observations:

$$
\hat{y}_{t+1} = \alpha \ y_t + \alpha (1 - \alpha) \ y_{t-1} + \alpha (1 - \alpha)^2 \ y_{t-2} + \cdots
$$

where  $0 \le \alpha \le 1$  is the level smoothing parameter [4].

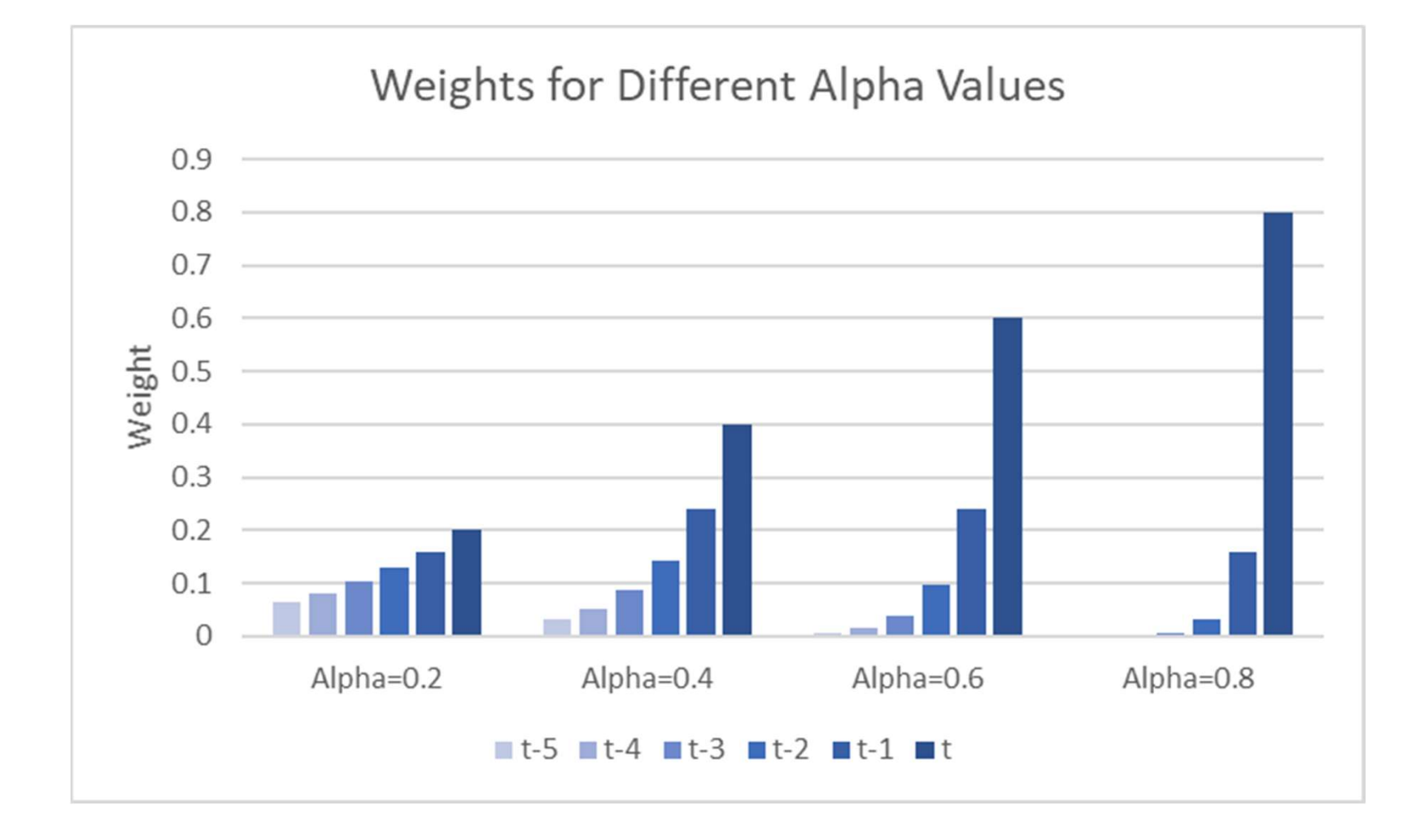

• An equivalent formulation for simple exponential smoothing is:

$$
\hat{y}_{t+1} = \alpha y_t + (1 - \alpha) \hat{y}_t
$$

with the starting forecast value (initial level)  $y_1$ typically estimated as  $y_1$ .

 $\Lambda$ 

• The smoothing parameter and initial level are determined by minimizing the sum-of-square forecast errors (residuals):

$$
\text{SSE} = \sum_{t=1}^{T} (y_t - \hat{y}_t)^2 = \sum_{t=1}^{T} e_t^2.
$$

- As usual for any statistical model, the residuals should be normal, independent and identically distributed.
- In SigmaXL, parameters are estimated by maximizing the Log-Likelihood function (which is similar to minimizing the residual sum-of-squares).

#### Model Selection and Information Criterion

– Akaike's Information Criterion

 $AIC = -2log(L) + 2k$ 

where L is the likelihood of the model and  $k$  is the total number of parameters and initial states

that have been estimated.<br>— The AIC corrected for small sample bias (AICc) is defined as:

$$
\text{AIC}_{\text{C}} = \text{AIC} + \frac{k(k+1)}{T-k-1},
$$

– The Bayesian Information Criterion (BIC) is:

$$
BIC = AIC + k[log(T) - 2]
$$

### Model Selection and Information Criterion

- Given a set of candidate models for the data, the preferred model is the one with the minimum Information Criteria value:
	- The Information Criteria rewards goodness of fit (as assessed by the likelihood function), but it also includes a penalty that is an increasing function of the number of estimated parameters.<br>
	– The penalty discourages overfitting, because increasing
	- the number of parameters in the model almost always improves the goodness of the fit.

Reference:

https://en.wikipedia.org/wiki/Akaike information criterion

#### Assess Forecast Accuracy

• Common forecast accuracy measures include:

Root mean squared error: RMSE  $=$   $|\text{mean}(e_t^2)|$ Mean absolute error: MAE = mean( $|e_t|$ )

Mean absolute percentage error: MAPE  
= mean 
$$
\left( \frac{|100e_t|}{y_t} \right)
$$
  
Mean absolute scaled error: MASE = mean(| $e_t$ |)/scale

- Scale is the MAE of the in-sample naïve or seasonal naïve forecast (set all forecasts to be the value of the last observation/period) – A scaled error is less than one if it arises from a better forecast
- than the average naïve/seasonal naïve forecast. Conversely, it is greater than one if the forecast is worse than the average naïve forecast [4].

#### Assess Forecast Accuracy

- Types of forecast error:
	- In-Sample One-Step-Ahead Forecast. This is less useful because the model may be over-fitted.
	- Out-of-Sample (Withhold) One-Step-Ahead. Model parameter estimates do not use any withhold data, but the forecast
	- updates with every new withhold observation. Out-of-Sample (Withhold) Full Period Forecast. This is important if one is assessing forecast accuracy over a horizon. This is used in forecast competitions.

#### Example 1b Demo of Simple Exponential Smoothing

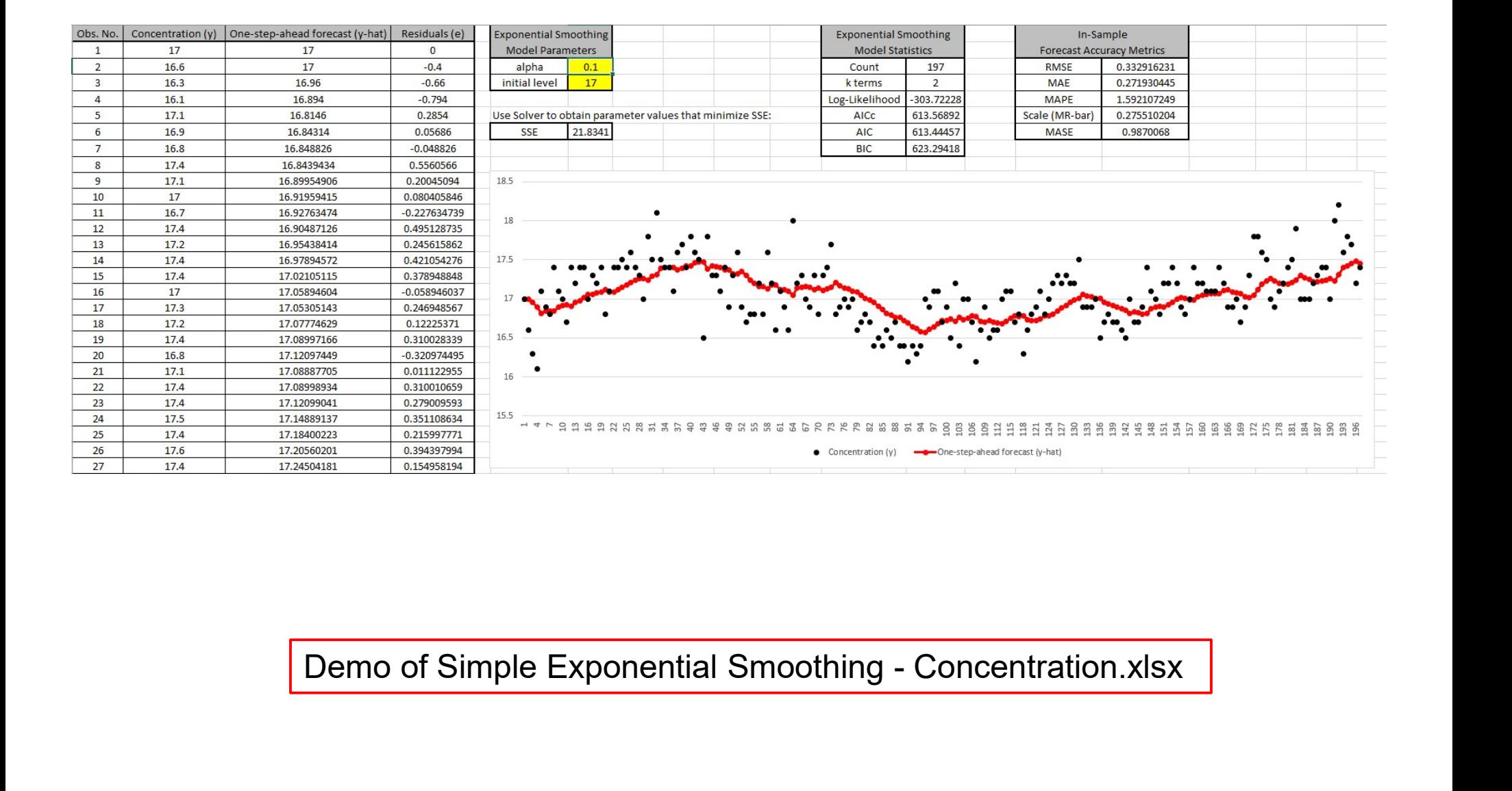

#### Example 1b Demo of Simple Exponential Smoothing

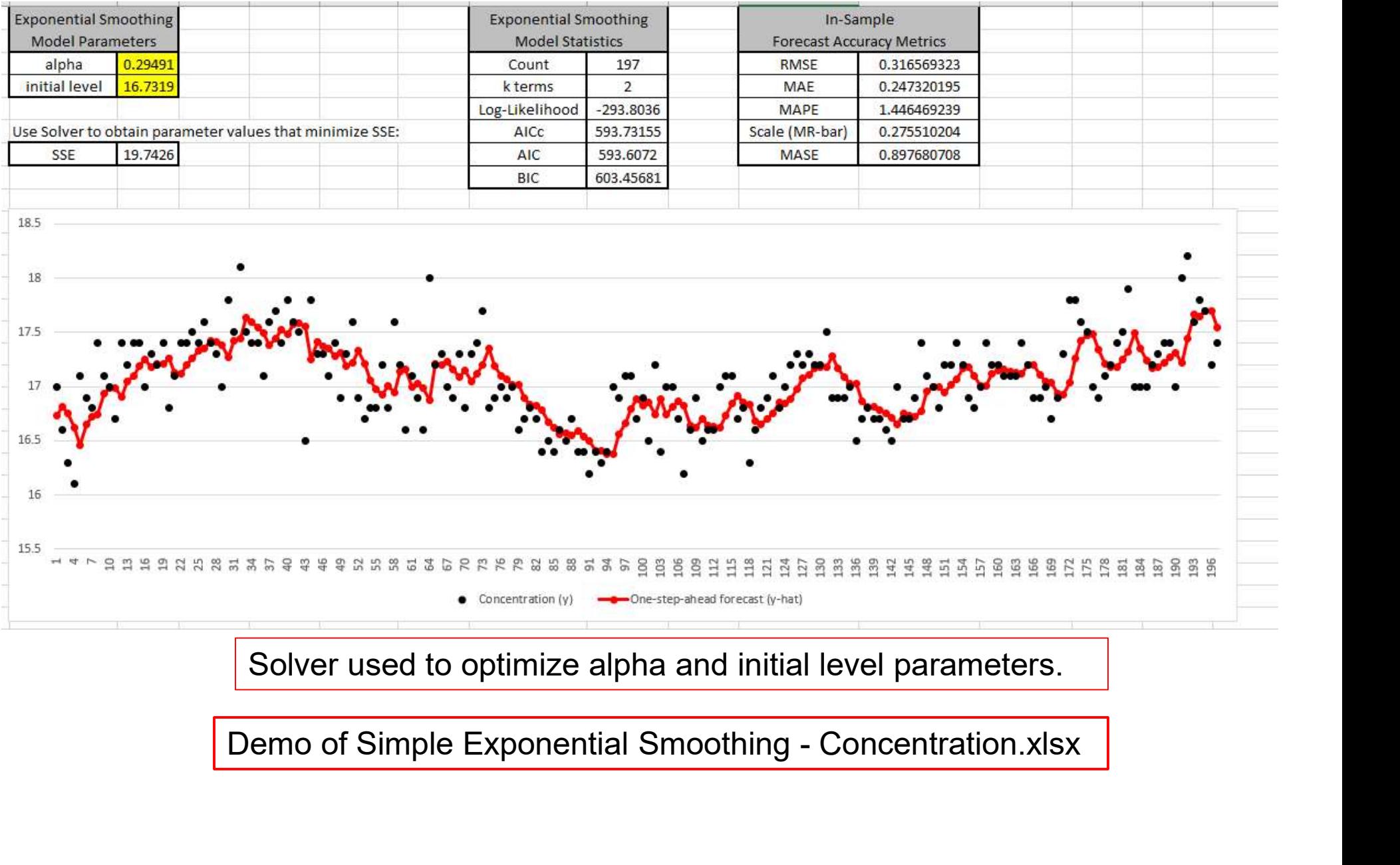

Solver used to optimize alpha and initial level parameters.

### Example 1c: Box-Jenkins Series A - Chemical Process Example 1c: Box-Jenkins Series A - Chemical Process<br>Concentration - Simple Exponential Smoothing (EWMA)<br>Time Series Forecast Time Series Forecast

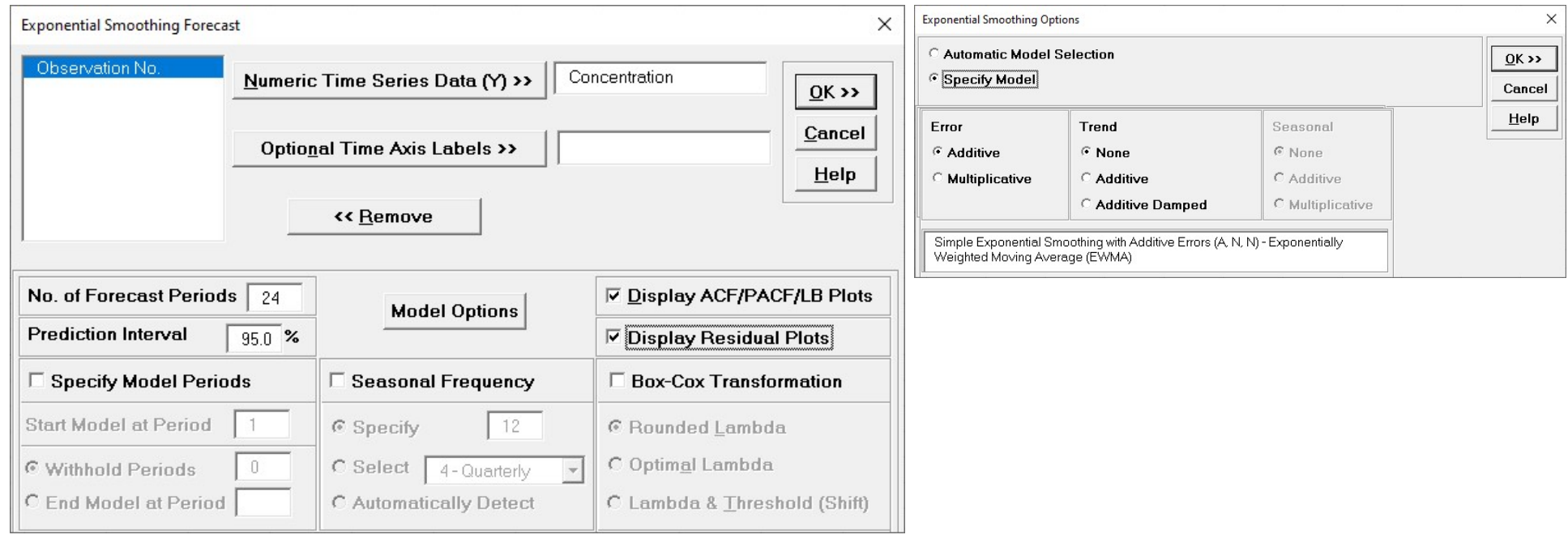

SigmaXL > Time Series Forecasting > Exponential Smoothing Forecast > Forecast

## Example 1c: Box-Jenkins Series A - Chemical Process Example 1c: Box-Jenkins Series A - Chemical Process<br>Concentration - Simple Exponential Smoothing (EWMA)

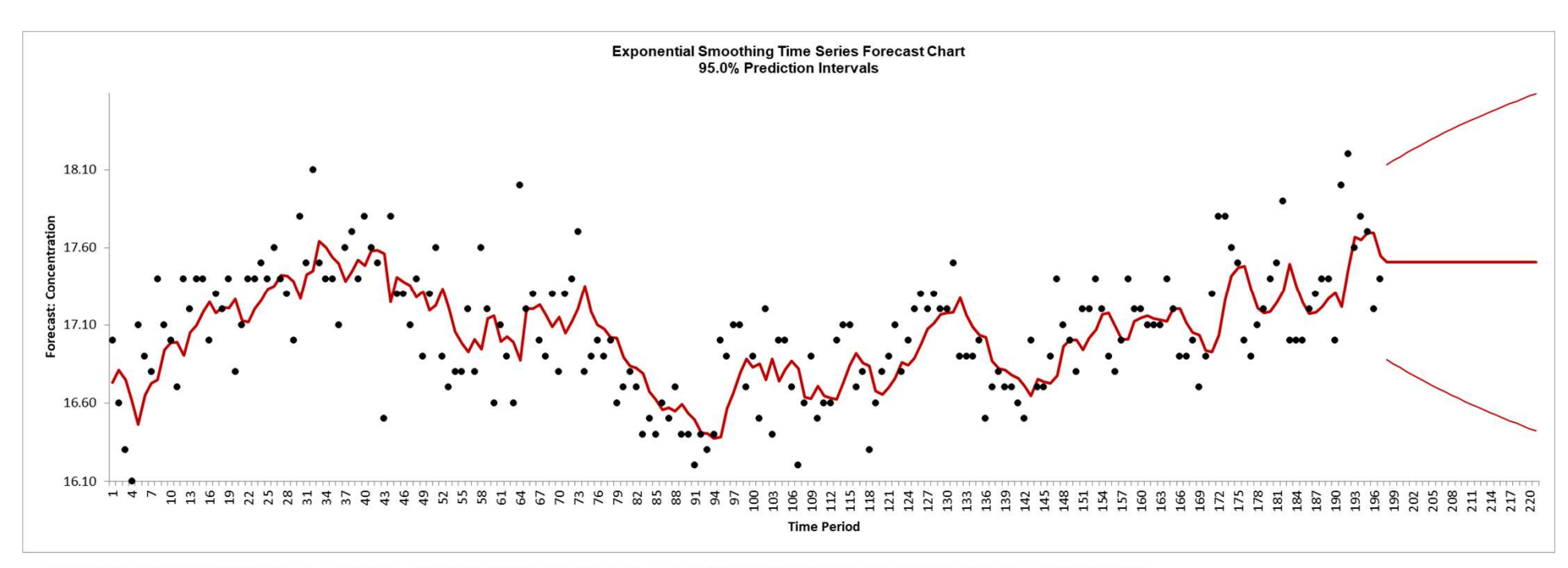

Exponential Smoothing Model: Simple Exponential Smoothing with Additive Errors (A, N, N) - Exponentially Weighted Moving Average (EWMA) - User Specified Model Model Periods: All observations are used in the Exponential Smoothing model estimation. No withhold periods available for out-of-sample forecast accuracy evaluation.

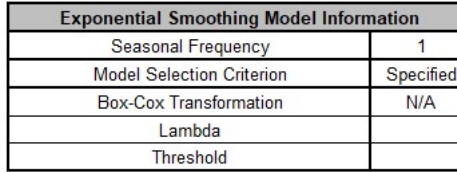

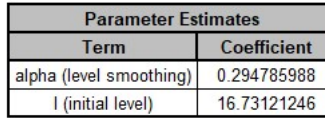

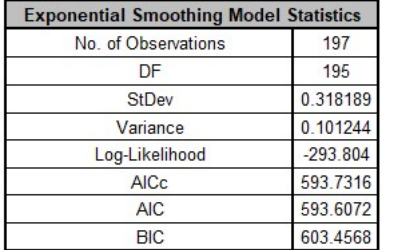

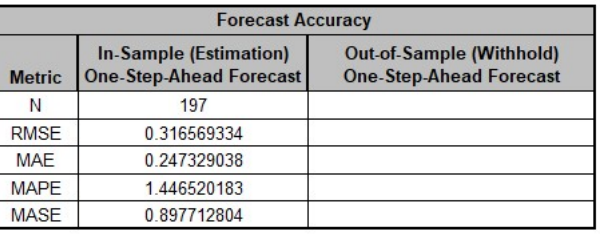

Simple Exponential Smoothing (EWMA) specified. 95% Prediction Intervals for forecast.

# Example 1c: Box-Jenkins Series A - Chemical Process<br>Concentration - ACF Plots (Raw Data versus Residuals)

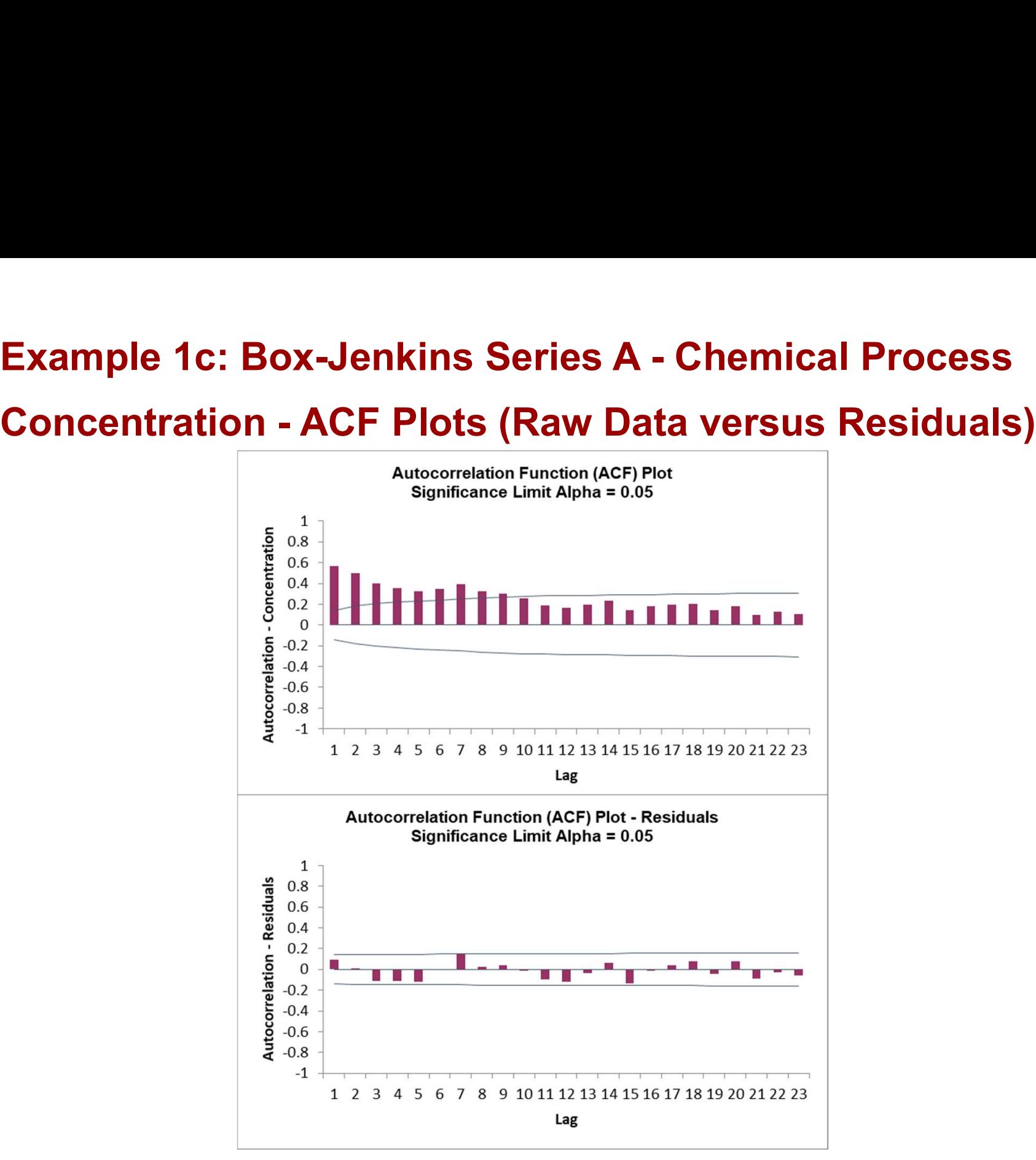

### Autocorrelation: Ljung-Box Test

• In addition to looking at the ACF plot, we can also do a more formal test for autocorrelation by considering a whole set of  $r_k$  values as a group, rather than treating each one separately.

$$
Q = T(T+2) \sum_{k=1}^{h} (T-k)^{-1} r_k^2,
$$

where  $h$  is the maximum lag being considered and  $T$  is the number of observations.

• If the autocorrelations did come from a white noise series, then Q would have a  $\chi^2$  distribution with  $(h - k)$  degrees of freedom, where k is the number of parameters in the model [4].

## Example 1c: Box-Jenkins Series A - Chemical Process Example 1c: Box-Jenkins Series A - Chemical Process<br>Concentration - Ljung-Box P-Value Chart for Residuals

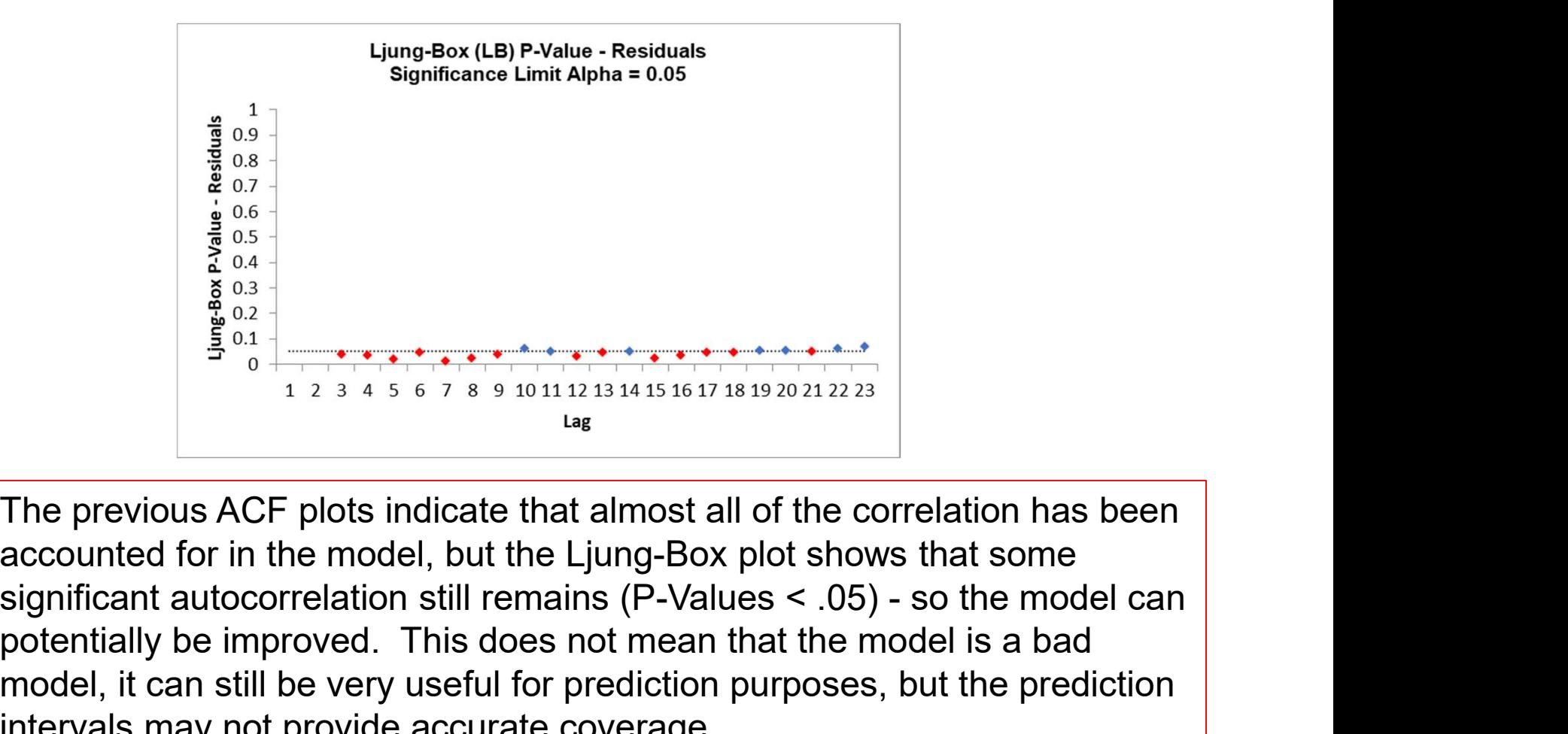

The previous ACF plots indicate that almost all of the correlation has been accounted for in the model, but the Ljung-Box plot shows that some potentially be improved. This does not mean that the model is a bad model, it can still be very useful for prediction purposes, but the prediction intervals may not provide accurate coverage.

## Example 1c: Box-Jenkins Series A - Chemical Process Example 1c: Box-Jenkins Series A - Chemica<br>
Concentration - Residuals<br>
Histogram of Residuals for Concentration<br>
Alter Concentration<br>
Alter Concentration<br>
Alter Concentration<br>
Alter Concentration<br>
Alter Concentration<br>
Alte

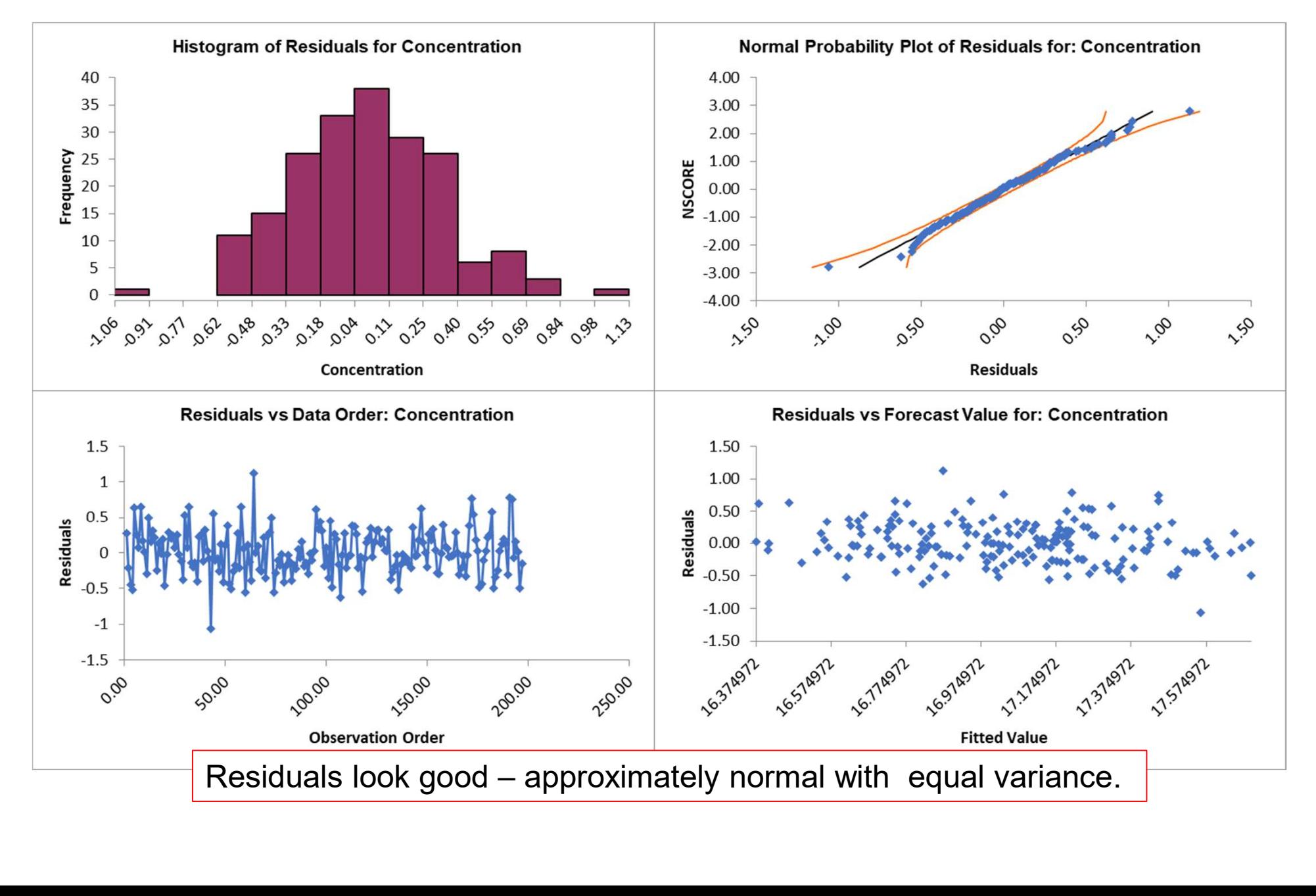

### Example 1d: Box-Jenkins Series A - Chemical Process Example 1d: Box-Jenkins Series A - Chemical Process<br>Concentration – Automatic Model Selection and Withhold<br>Sample (One-Step-Ahead) Sample (One-Step-Ahead)

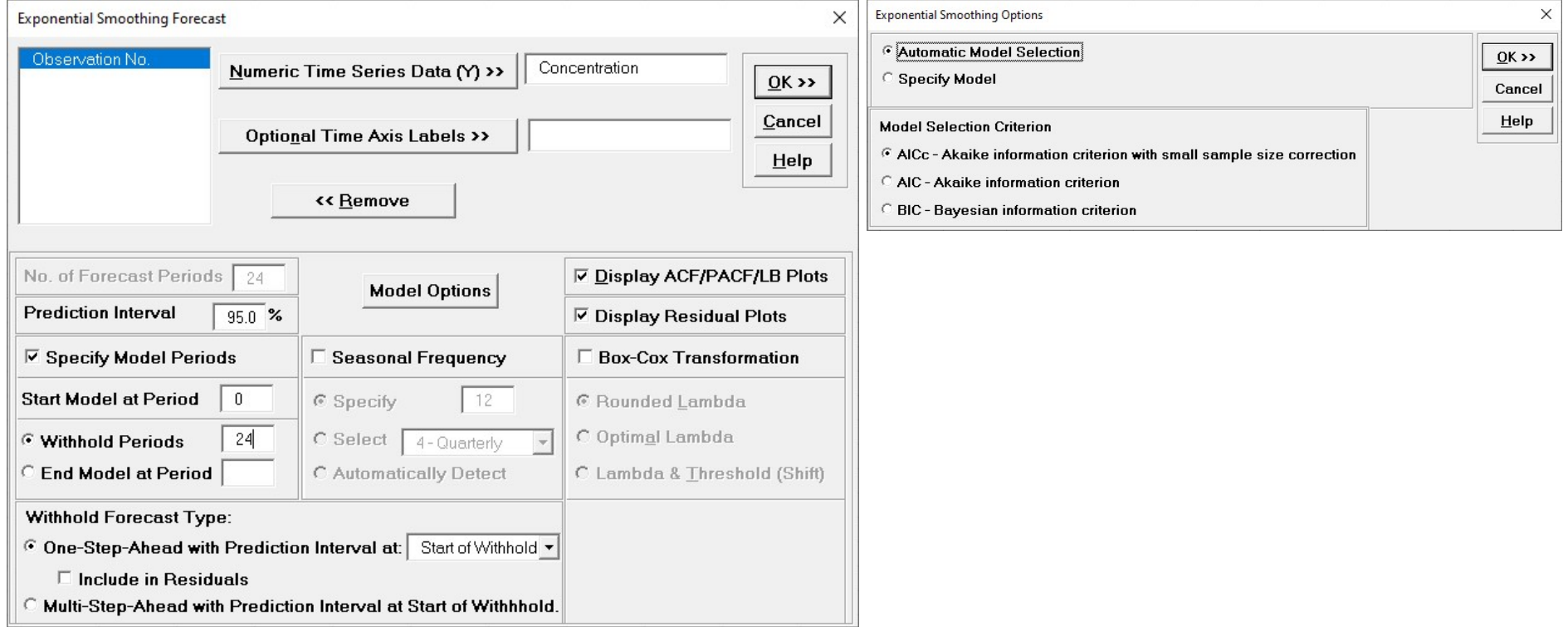

SigmaXL > Time Series Forecasting > Exponential Smoothing Forecast > Forecast

### Example 1d: Box-Jenkins Series A - Chemical Process Example 1d: Box-Jenkins Series A - Chemical Process<br>Concentration – Automatic Model Selection and Withhold<br>Sample (One-Step-Ahead) Sample (One-Step-Ahead)

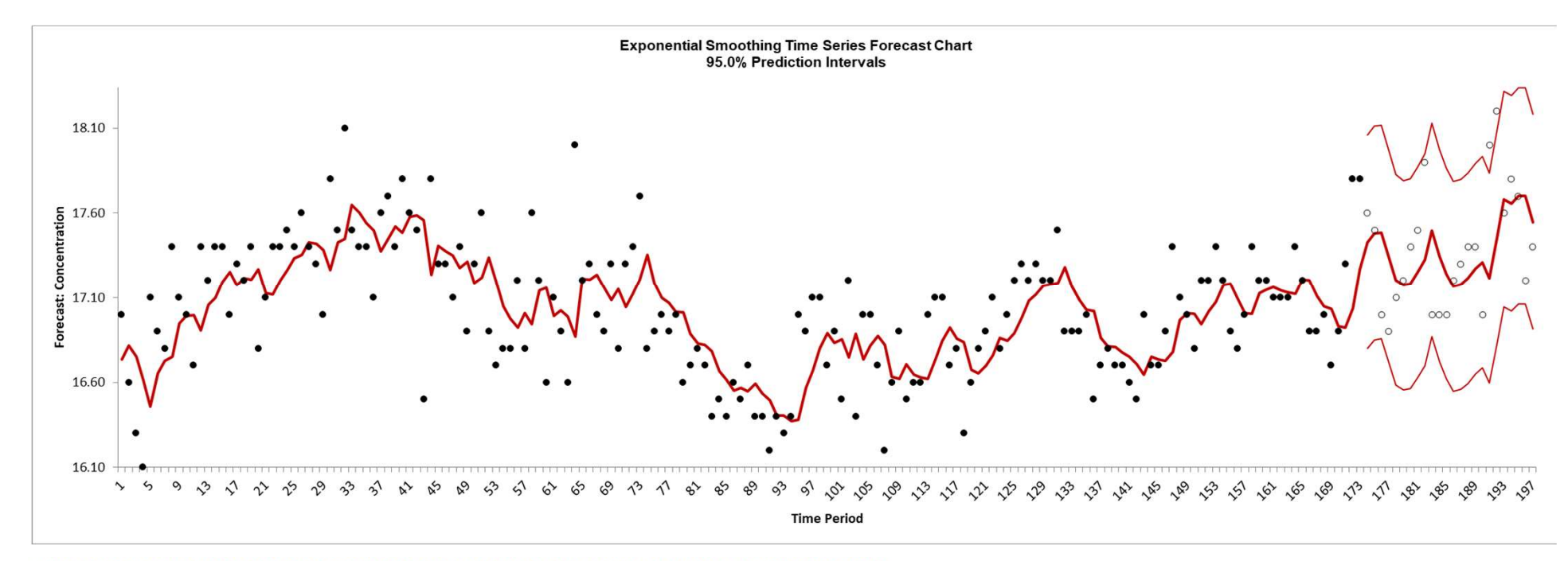

Exponential Smoothing Model: Simple Exponential Smoothing with Multiplicative Errors (M, N, N) - Model Automatically Selected Model Periods: Model parameter estimates calculated excluding 24 withhold periods.

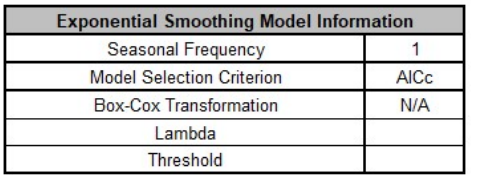

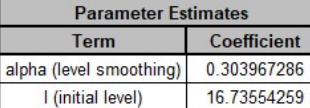

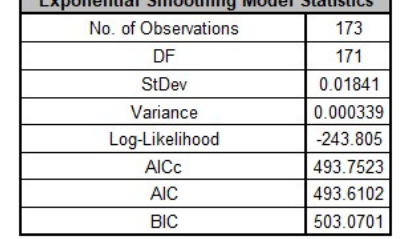

Exponential Empething Model Statistics

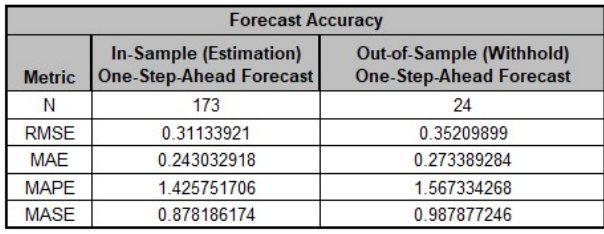

## Example 2a: Box-Jenkins Series G – Monthly Airline Example 2a: Box-Jenkins Series G – Month<br>Passengers - Run Chart<br>|

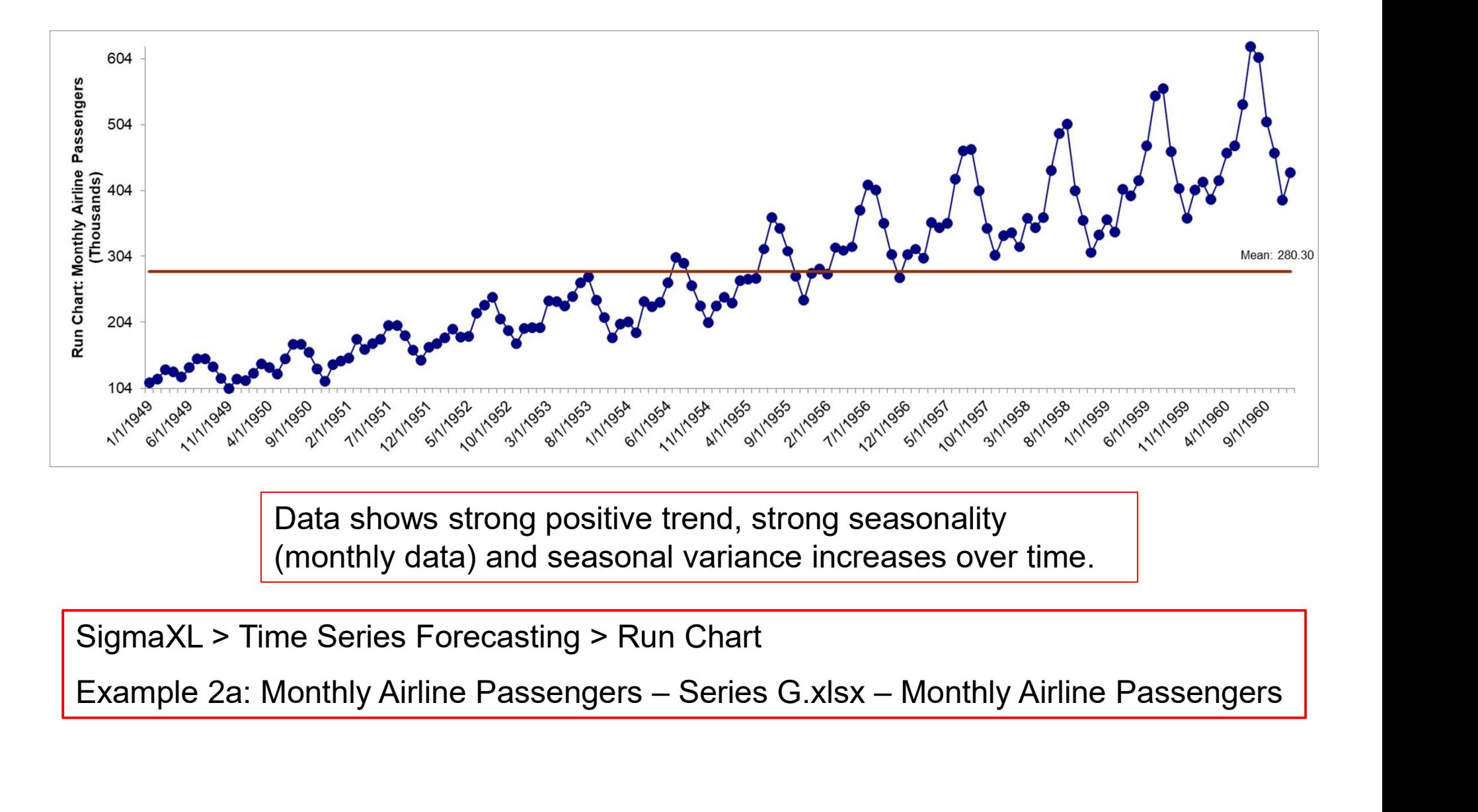

Data shows strong positive trend, strong seasonality (monthly data) and seasonal variance increases over time.

SigmaXL > Time Series Forecasting > Run Chart

## Example 2b: Box-Jenkins Series G – Ln(Monthly Airline Example 2b: Box-Jenkins Series G – Ln(Mo<br>Passengers) - Run Chart<br>————————————————————

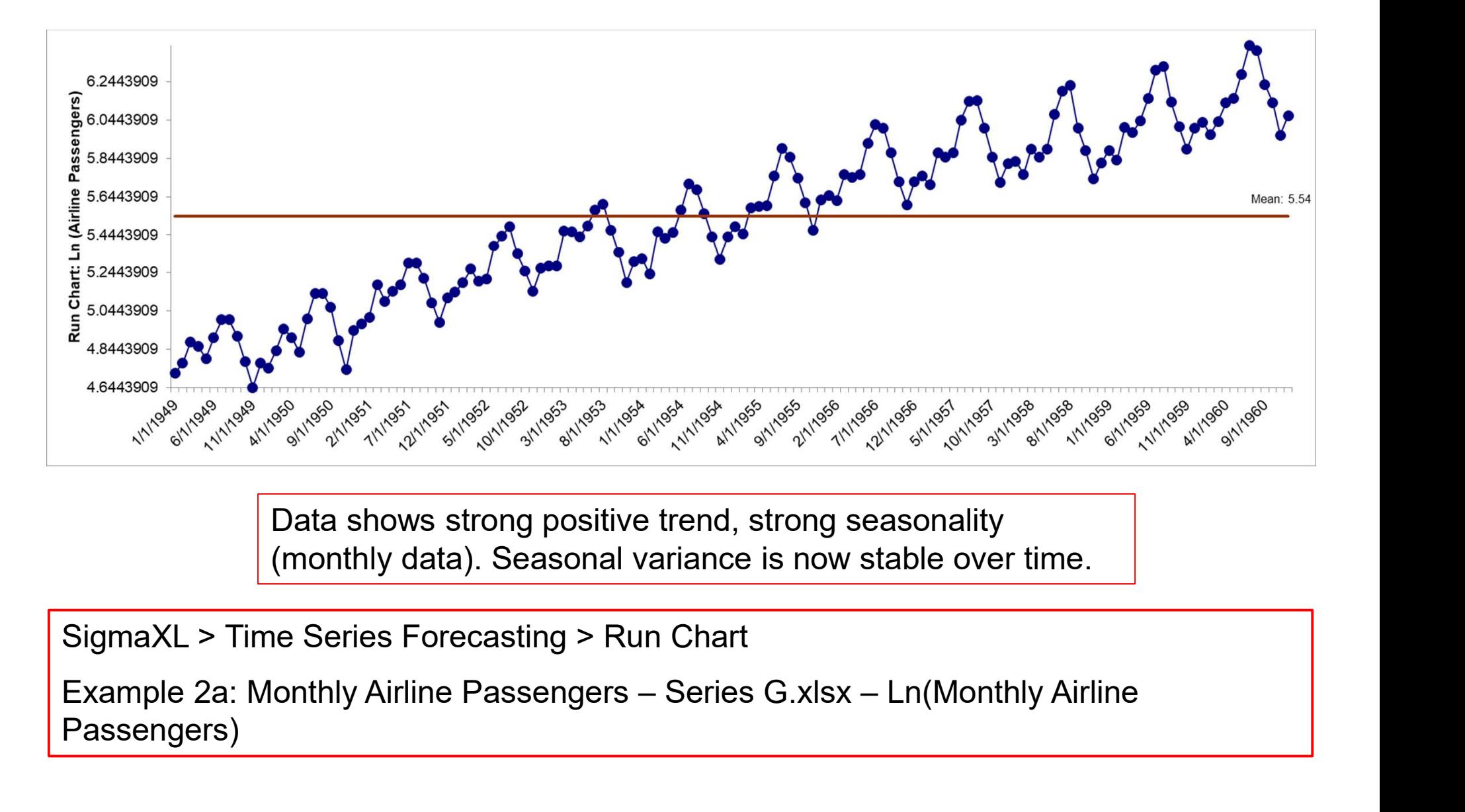

Data shows strong positive trend, strong seasonality (monthly data). Seasonal variance is now stable over time.

SigmaXL > Time Series Forecasting > Run Chart

Passengers)

## Example 2b: Box-Jenkins Series G – Ln(Monthly Airline Example 2b: Box-Jenkins Series G – Ln(Monthly A<br>Passengers) - Autocorrelation (ACF) Plot<br>————————————————————

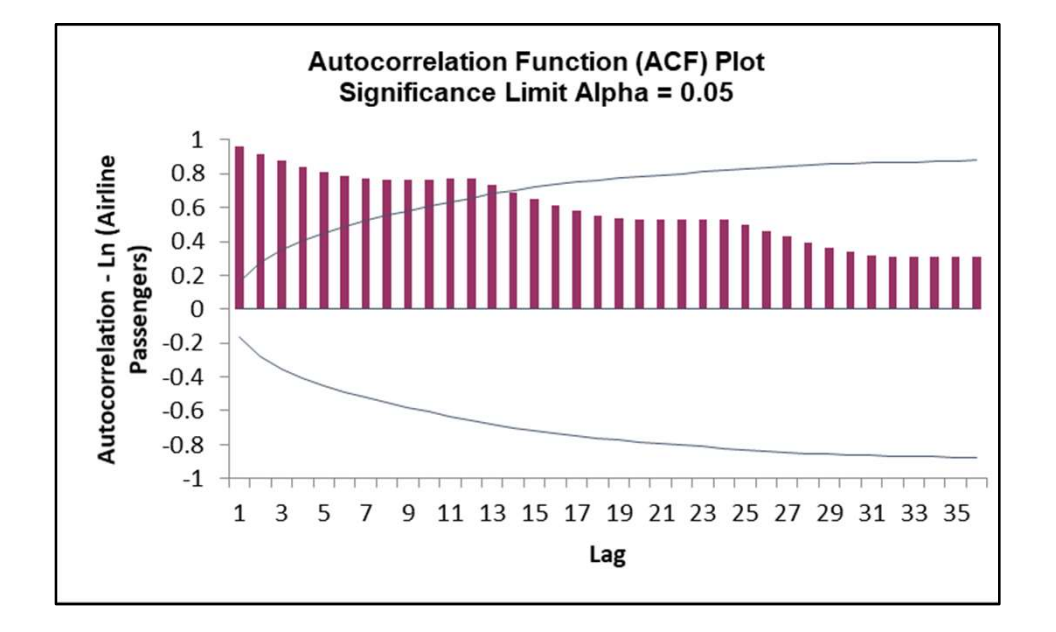

SigmaXL > Time Series Forecasting > Autocorrelation (ACF/PACF) Plots

### Example 2b: Box-Jenkins Series G – Ln(Monthly Airline Passengers)

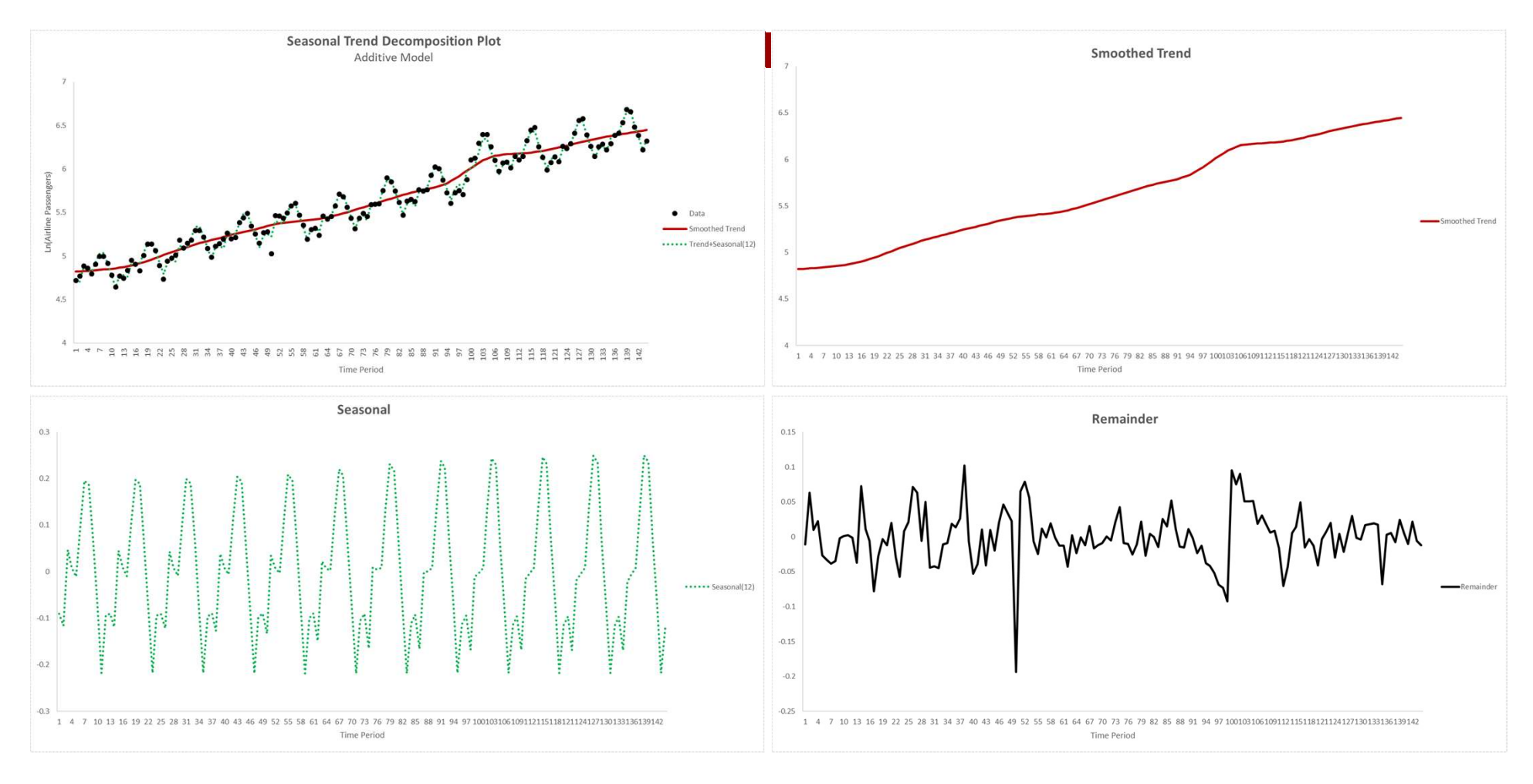

SigmaXL > Time Series Forecasting > Seasonal Trend Decomposition Plots

## Example 2b: Box-Jenkins Series G – Ln(Monthly Airline Example 2b: Box-Jenkins Series G – Ln(Mon<br>Passengers) - Spectral Density Plot<br>All Spectral Density

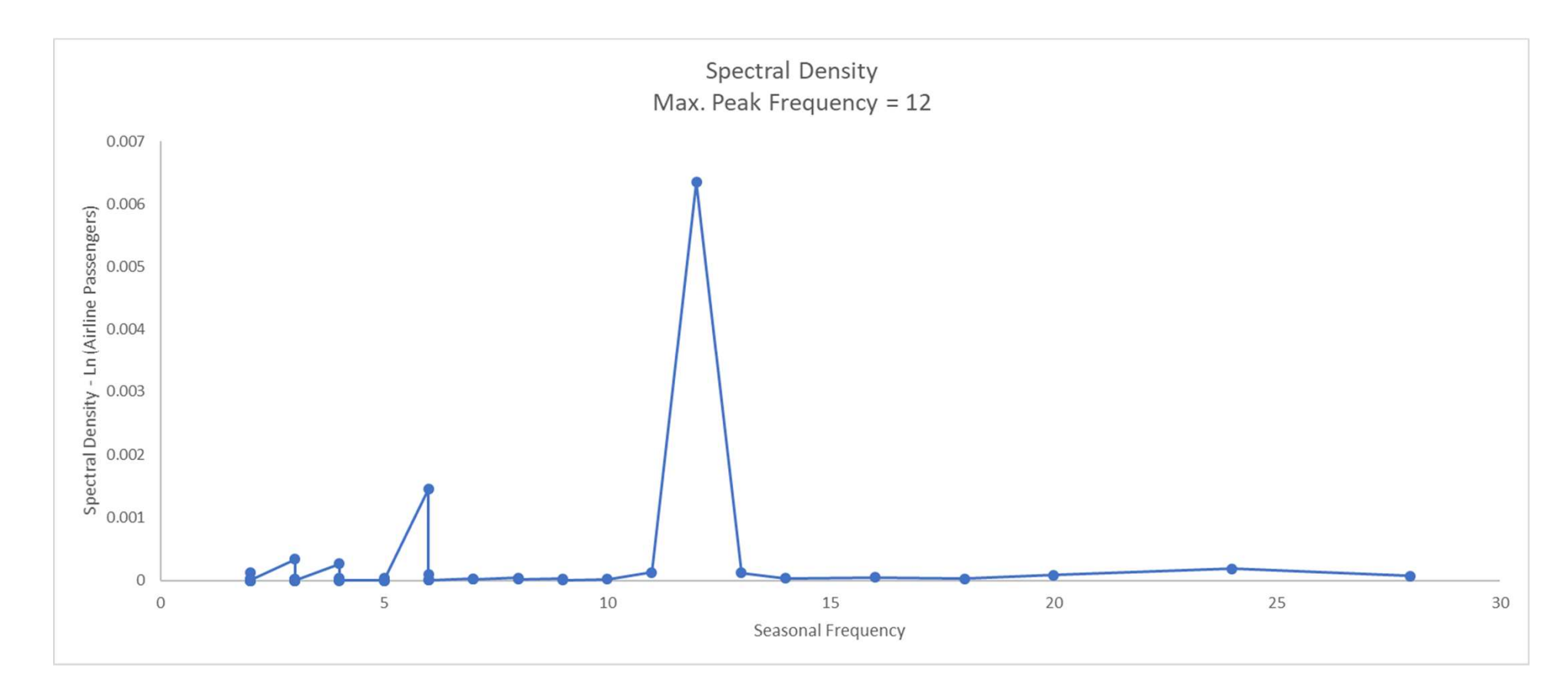

SigmaXL > Time Series Forecasting > Spectral Density Plot

### Error, Trend, Seasonal (ETS) Exponential Smoothing Models

- Error, Trend, Seasonal (ETS) models expand on simple exponential smoothing to accommodate trend and seasonal components as well as additive or multiplicative errors.
- Simple Exponential Smoothing is an Error Model.
- Error, Trend model is Holt's Linear, also known as double exponential smoothing.

### Error, Trend, Seasonal (ETS) Exponential Smoothing Models

- Error, Trend, Seasonal model is Holt-Winters, also known as triple exponential smoothing. – Seasonal frequency must be specified:
	- - Quarterly data  $= 4$  (observations per year)
		- Monthly data =  $12$  (observations per year)
		- Daily data =  $7$  (observations per week)
		- Hourly data  $= 24$  (observations per day)
	- Frequency is the number of observations per "cycle". This is the opposite of the definition of frequency in physics, or in engineering Fourier analysis, where "period" is the length of the cycle, and "frequency" is the inverse of period.

Reference: https://robjhyndman.com/hyndsight/seasonal-periods/

### Error, Trend, Seasonal (ETS) models Hyndman's Taxonomy

- Rob Hyndman has developed a complete taxonomy that describes all of the combinations of exponential smooth models in a consistent manner. [4]
- 
- Error:<br>
 Additive or Multiplicative
	- The point forecasts produced by the models are identical if they use the same smoothing parameter values. Multiplicative will, however, generate different prediction
	- intervals to accommodate change in variance. An alternative to multiplicative is to use the Ln transformation (Box-Cox transformation with Lambda = 0).
	- $-$  Error models include the smoothing parameter  $\alpha$  and initial level value.

### Error, Trend, Seasonal (ETS) models Hyndman's Taxonomy

- 
- Trend: None, Additive, Additive Damped
	- Multiplicative Trend is not recommended as they tend to produce poor forecasts
	- Trend models add a smoothing parameter  $\beta$  and initial trend value.
	- Damped trend models add a smoothing parameter  $\phi$  that "dampens" the trend to a flat line some time in the future.

### Error, Trend, Seasonal (ETS) models Hyndman's Taxonomy **France School (FTS) Models<br>
An's Taxonomy<br>
sonal:<br>
None, Additive, Multiplicative<br>
Seasonal models add a smoothing parameter**  $\gamma$ **<br>
and initial seasonal values.<br>
• # of initial values = seasonal frequency – 1<br>
• constraine**

- 
- Seasonal:<br>
 None, Additive, Multiplicative
	- $-$  Seasonal models add a smoothing parameter  $\gamma$ and initial seasonal values.
		-
		- constrained to sum to 0 for additive or 12 for multiplicative

### Error, Trend, Seasonal (ETS) models Hyndman's Taxonomy

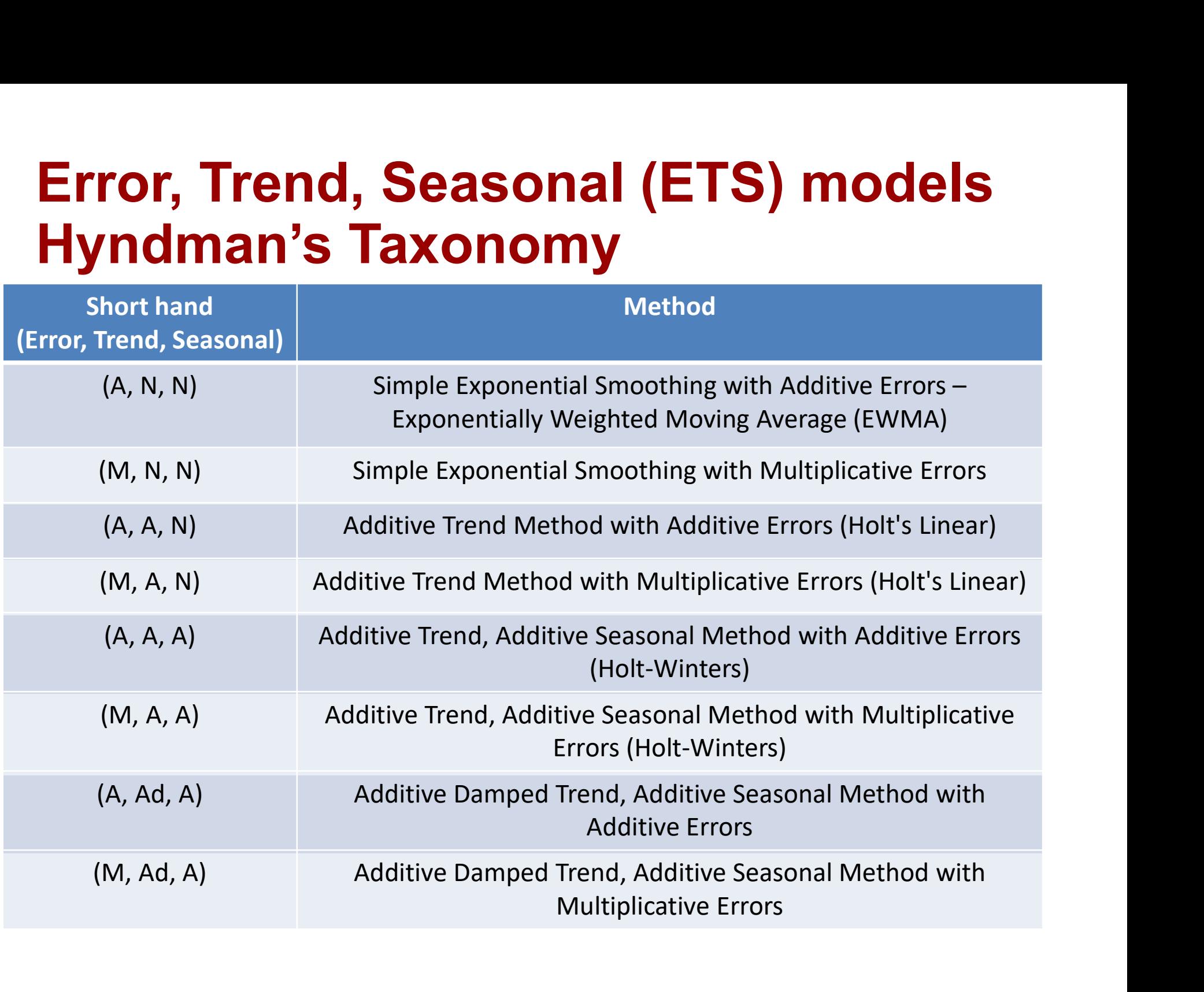

### Error, Trend, Seasonal (ETS) models Hyndman's Taxonomy

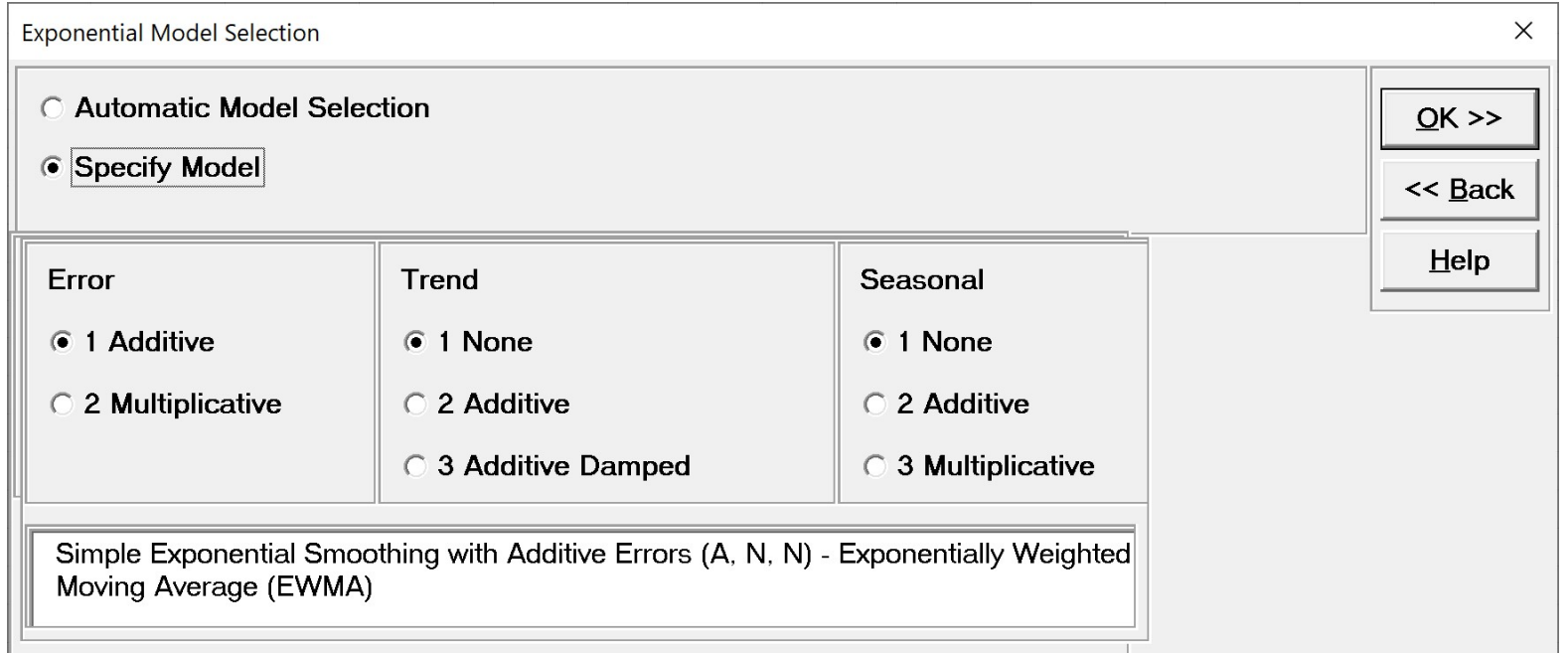

SigmaXL > Time Series Forecasting > Exponential Smoothing Forecast > Forecast

### Error, Trend, Seasonal (ETS) Automatic Model Selection

- **or, Trend, Seasonal (ETS)<br>
AICc is recommended as the default<br>
 AICc is recommended as the default<br>
 Information Criteria, based on forecast error<br>
performance with M3 competition data (see** Information Criteria, based on forecast error performance with M3 competition data (see appendix for more information on forecast competitions).
- Some of the model combinations lead to numerical instability and are not considered in the selection process: (A,N,M) (A,A,M) (A,Ad,M)
- If a Box-Cox transformation is used, Multiplicative models are not considered.

### Example 2c: Box-Jenkins Series G – Monthly Airline Example 2c: Box-Jenkins Series G – Monthly Airline<br>Passengers – Automatic Model Selection, Box-Cox<br>Transformation and Withhold Sample (Multi-Step-Ahead) Transformation and Withhold Sample (Multi-Step-Ahead)

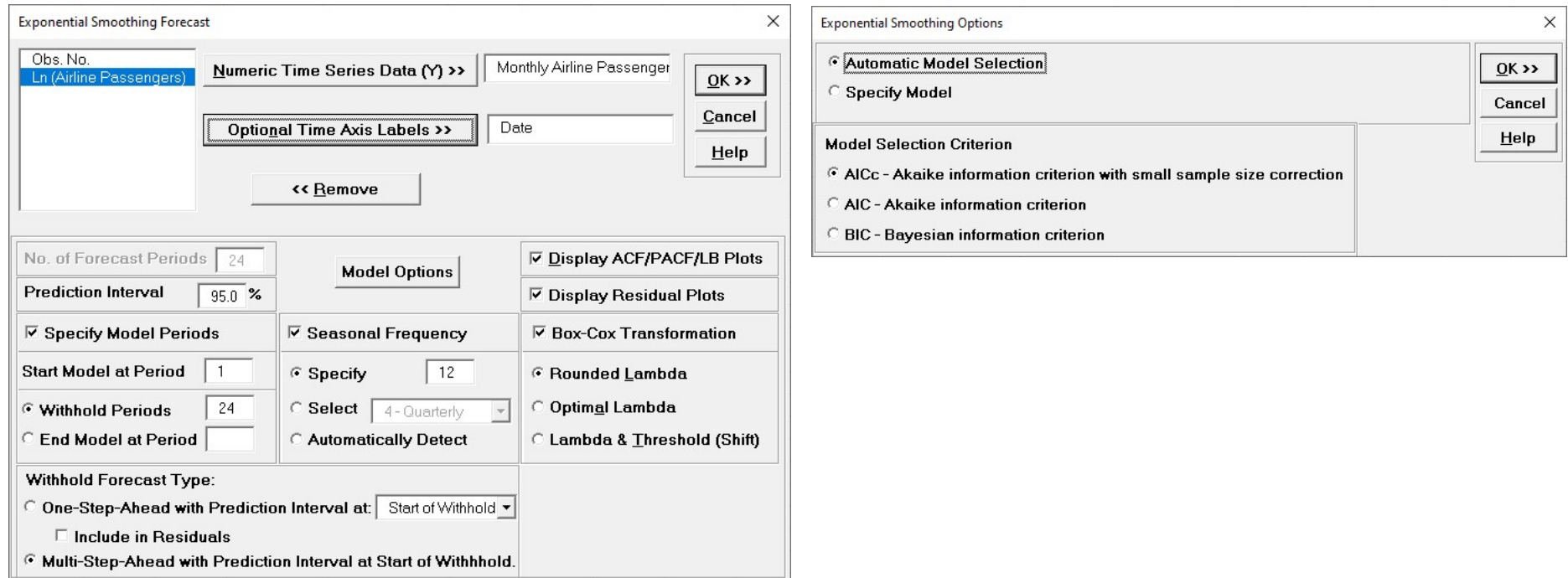

SigmaXL > Time Series Forecasting > Exponential Smoothing Forecast > Forecast

### Example 2c: Box-Jenkins Series G – Monthly Airline Example 2c: Box-Jenkins Series G – Monthly Airline<br>Passengers – Automatic Model Selection, Box-Cox<br>Transformation and Withhold Sample (Multi-Step-Ahead) Transformation and Withhold Sample (Multi-Step-Ahead)

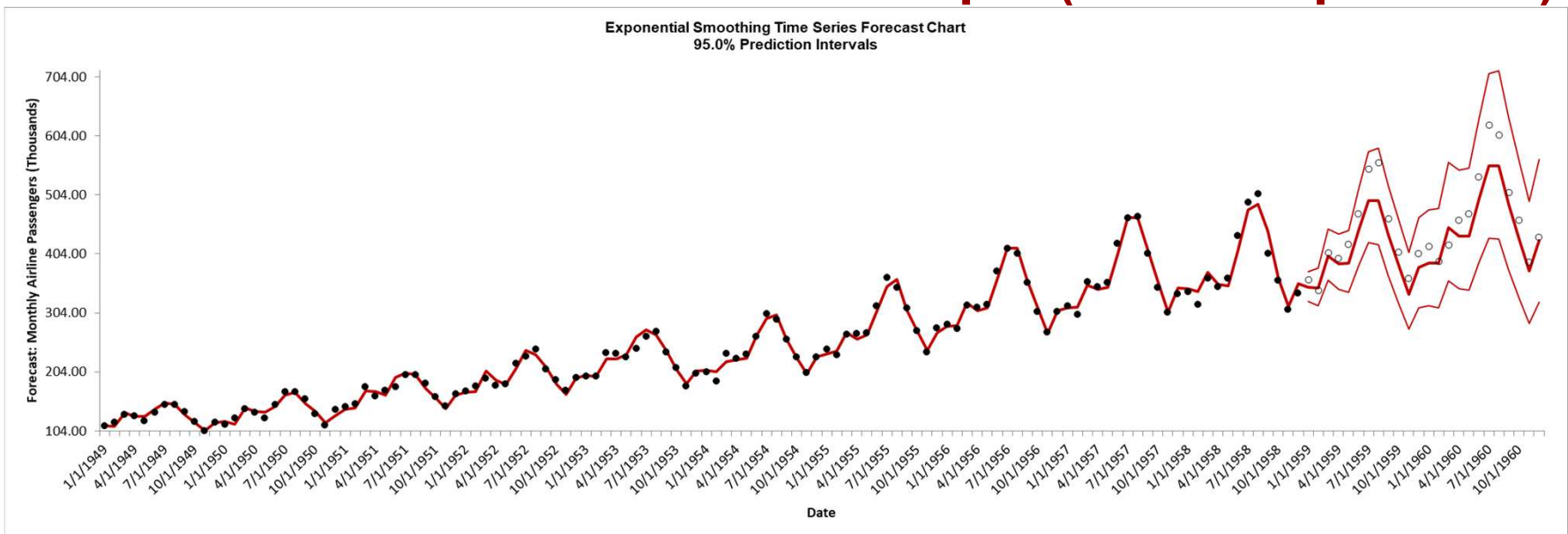

Exponential Smoothing Model: Additive Trend, Additive Seasonal Method with Additive Errors (Holt-Winters) (A, A, A) - Model Automatically Selected Model Periods: Model parameter estimates calculated excluding 24 withhold periods.

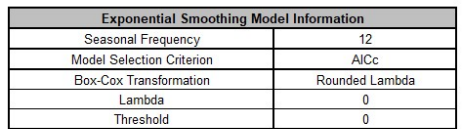

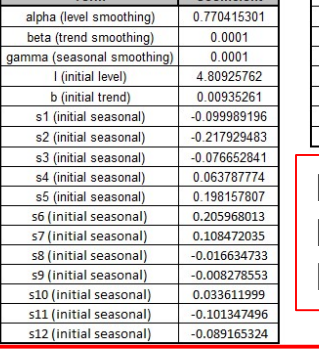

**Parameter Estimates** 

 $\overline{c}$ 

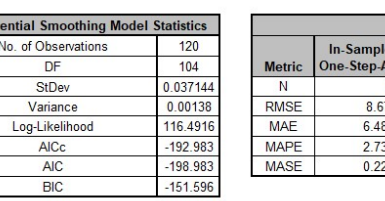

(Fetimation) **Out-of-Sample (Withhold) Multi-Step-Ahead Forecas Ahead Foreca**  $120$  $24$ 7099231 33.06342473 1327147 27.83270693 30421504 5.80549634 26825448 0.974054552

**Forecast Accuracy** 

ETS Additive Trend, Additive Seasonal Method with Additive Errors (Holt-Winters) (A, A, A) automatically selected. Seasonal Frequency = 12 (Monthly data).

SigmaXL > Time Series Forecasting > Exponential Smoothing Forecast > Forecast

### Box-Jenkins AutoRegressive Integrated Moving Average (ARIMA) Models

- An ARIMA model includes an Autoregressive (AR) component of order  $p$ , an Integrated/Differencing component of order d and a Moving Average component of order q and an optional constant.
- An ARIMA Seasonal model includes a Seasonal Autoregressive (SAR) component of order P, a Seasonal Integrated/Differencing component of order D and a Seasonal Moving Average component of order Q.

### Box-Jenkins AutoRegressive Integrated Moving Average (ARIMA) Models

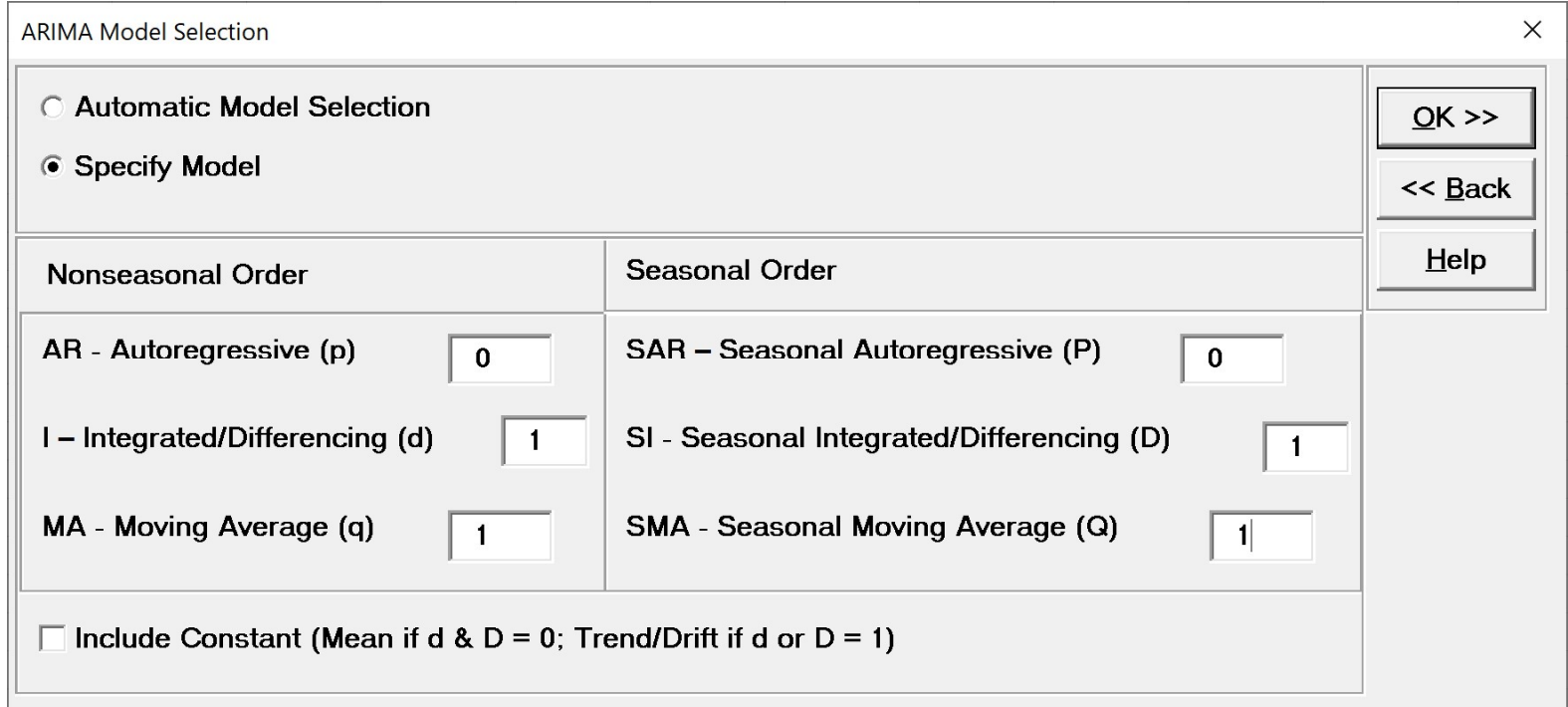

SigmaXL > Time Series Forecasting > ARIMA Forecast > Forecast

## Box-Jenkins AutoRegressive Integrated Moving **Box-Jenkins AutoRegressive Integrated Moving<br>Average (ARIMA) Models - Stationarity<br>• ARIMA assumes that the time series is stationary,**

- ARIMA assumes that the time series is stationary, i.e., it has the property that the mean, variance and autocorrelation structure do not change over time.
- If a time series mean is not stationary (e.g. trending), this can be corrected by differencing, computing the differences between consecutive observations for non-seasonal and between consecutive periods (e.g. months) for seasonal ARIMA assumes that the time series is stationary<br>i.e., it has the property that the mean, variance a<br>autocorrelation structure do not change over time<br>If a time series mean is not stationary (e.g.<br>trending), this can be co
- For non-seasonal, this may involve 1 or 2 orders of differencing. This order is the Integrated term d.
- For seasonal, this may involve 1 order of differencing. This order is the Seasonal Integrated term D.

### Box-Jenkins AutoRegressive Integrated Moving Box-Jenkins AutoRegressive Integrated Moving<br>Average (ARIMA) Models - Stationarity<br>• If d+D = 0, a constant term in the model is the **Jenkins AutoRegressive Integrated Moving**<br>**ge (ARIMA) Models - Stationarity**<br>• If d+D = 0, a constant term in the model is the<br>• If d+D = 1, a constant term in the model is a **Jenkins AutoRegressive Integrated Moving**<br> **ige (ARIMA) Models - Stationarity**<br>
• If d+D = 0, a constant term in the model is the<br>
mean.<br>
• If d+D = 1, a constant term in the model is a<br>
• If d+D > 1, a constant term wou **Jenkins AutoRegressive Integrated Moving**<br> **oge (ARIMA) Models - Stationarity**<br>
• If d+D = 0, a constant term in the model is the<br>
mean.<br>
• If d+D = 1, a constant term in the model is a<br>
• If d+D > 1, a constant term wou

- mean.
- trend/drift.
- trend, so constant should not be included. • If  $d+D = 0$ , a constant term in the model is the<br>
• If  $d+D = 1$ , a constant term in the model is a<br>
• If  $d+D = 1$ , a constant term in the model is a<br>
trend/drift.<br>
• If  $d+D > 1$ , a constant term would be a quadratic<br>
tr
- 
- If the variance is not stationary, use a Box-Cox transformation.
- In the Ln(Monthly Airline Passenger) data we are starting with Ln data to deal with non-stationary variance in the raw data.

## Box-Jenkins AutoRegressive Integrated Moving Box-Jenkins AutoRegressive Integrated Moving<br>Average (ARIMA) Models – AR<br>• In an autoregression model, we forecast the

• In an autoregression model, we forecast the variable of interest using a linear combination of past values of the variable. The term autoregression indicates that it is a regression of the variable against itself.

$$
y_t = c + \phi_1 y_{t-1} + \phi_2 y_{t-2} + \dots + \phi_p y_{t-p} + \varepsilon_t
$$

where  $\varepsilon_t$  is white noise [4].

## Box-Jenkins AutoRegressive Integrated Moving Box-Jenkins AutoRegressive Integrated Moving<br>Average (ARIMA) Models – MA<br>● Rather than using past values of the forecast

• Rather than using past values of the forecast variable in a regression, a moving average model uses past forecast errors in a regressionlike model [4].

$$
y_t = c + \varepsilon_t + \theta_1 \varepsilon_{t-1} + \theta_2 \varepsilon_{t-2} + \dots + \theta_q \varepsilon_{t-q}
$$

• Model parameters are solved using Kalman Filters and nonlinear minimization. This permits variable in a regression, a moving average<br>model uses past forecast errors in a regression-<br>like model [4].<br> $y_t = c + \varepsilon_t + \theta_1 \varepsilon_{t-1} + \theta_2 \varepsilon_{t-2} + \cdots + \theta_q \varepsilon_{t-q}$ <br>Model parameters are solved using Kalman<br>Filters and non and can handle missing values.

### Box-Jenkins AutoRegressive Integrated Moving Average (ARIMA) Models

If we combine differencing with autoregression and a moving average model, we obtain a non-seasonal ARIMA model.

 $y'_t = c + \phi_1 y'_{t-1} + \dots + \phi_p y'_{t-p} + \theta_1 \varepsilon_{t-1} + \dots + \theta_q \varepsilon_{t-q} + \varepsilon_t$ 

where  $y'_t$  is the differenced series.

• For seasonal, the model consists of terms that are similar to the non-seasonal components of the model. The seasonal model is ARIMA (P,D,Q) and combined we have ARIMA  $(p,d,q)$   $(P,D,Q)$ .

### Partial Autocorrelation (PACF)

- Partial Autocorrelation plots are similar to Autocorrelation plots but adjust for correlation inherent in lags, e.g.,  $y_t$  and  $y_{t-2}$  might be correlated, simply because they are both connected to  $y_{t-1}$ , rather than because of any new information contained in  $y_{t-2}$  [4]. intrial Autocorrelation plots are similar to<br>tocorrelation plots but adjust for correlation<br>nerent in lags, e.g.,  $y_t$  and  $y_{t-2}$  might be<br>rrelated, simply because they are both<br>nnected to  $y_{t-1}$ , rather than because
- Each partial autocorrelation can be estimated as the last coefficient in an autoregressive model. Specifically, to the estimate of  $\phi_k$  in an AR( $k$ ) model.
- They are typically used in ARIMA to help determine the order of terms in the model, but are also useful as a general diagnostic tool.

## Box-Jenkins AutoRegressive Integrated Moving Box-Jenkins AutoRegressive Integrated Moving<br>Average (ARIMA) Models – Model Selection<br>● ACF and PACF plots may be used to assist

- ACF and PACF plots may be used to assist in determining what order values to use, but this requires a high level of expertise. **Jenkins AutoRegressive Integrated Moving<br>
ige (ARIMA) Models – Model Selection<br>
• ACF and PACF plots may be used to assist<br>
in determining what order values to use, but<br>
this requires a high level of expertise.<br>
• Hyndman**
- stepwise procedure to determine optimal order values:
	- Use a Seasonal strength test to determine if  $D=0$  or 1
	- Use a test for stationarity (KPSS) to determine if d=0, 1 or 2
	- With the differenced data, apply a stepwise procedure to solve for p, q, P, Q selecting models with minimum AICc.

### Example 2d: Box-Jenkins Series G – Monthly Airline Example 2d: Box-Jenkins Series G – Monthly Airline<br>Passengers – Automatic Model Selection, Box-Cox<br>Transformation and Withhold Sample (Multi-Step-Ahead) Transformation and Withhold Sample (Multi-Step-Ahead)

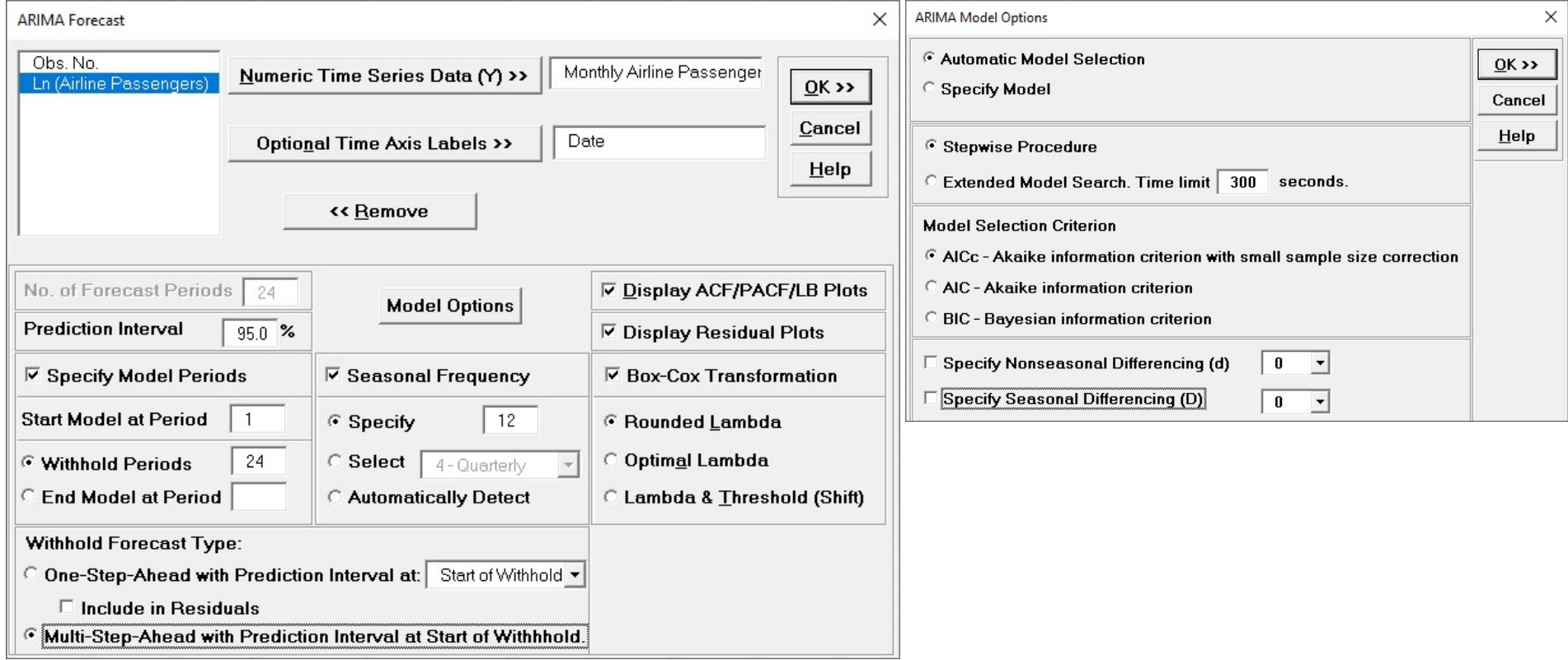

SigmaXL > Time Series Forecasting > ARIMA Forecast > Forecast

### Example 2d: Box-Jenkins Series G – Monthly Airline Example 2d: Box-Jenkins Series G – Monthly Airline<br>Passengers – Automatic Model Selection, Box-Cox<br>Transformation and Withhold Sample (Multi-Step-Ahead) Transformation and Withhold Sample (Multi-Step-Ahead)

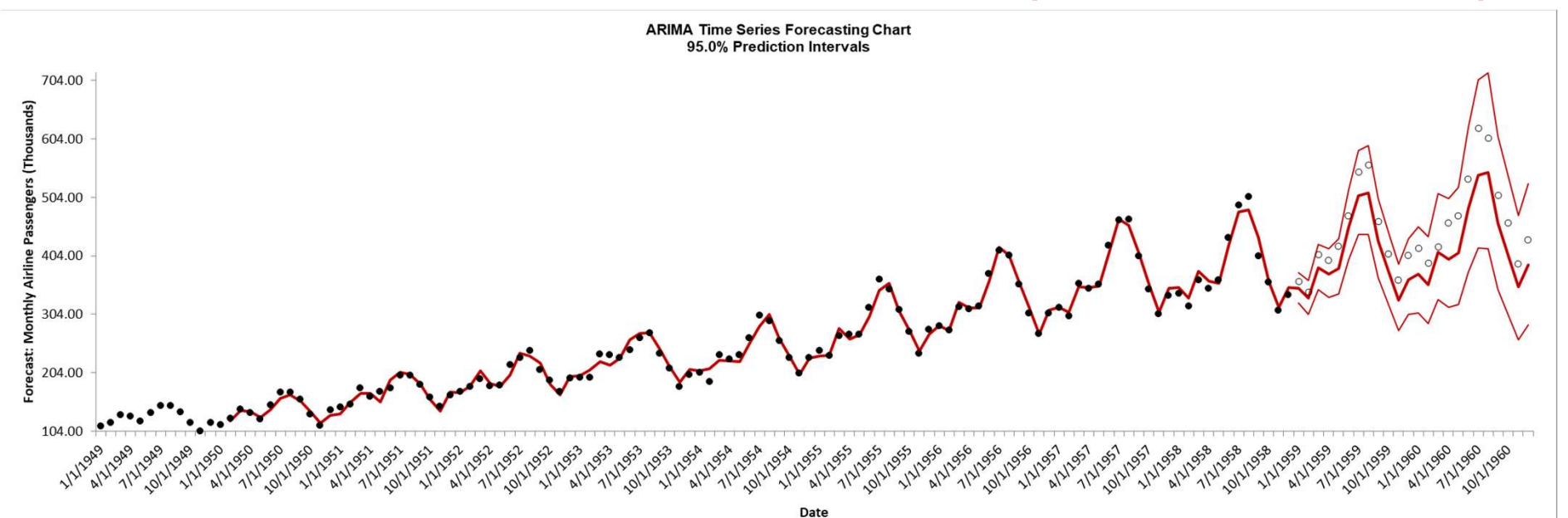

ARIMA Model: Monthly Airline Passengers (Thousands) - Model Automatically Selected Model Periods: Model parameter estimates calculated excluding 24 withhold periods.

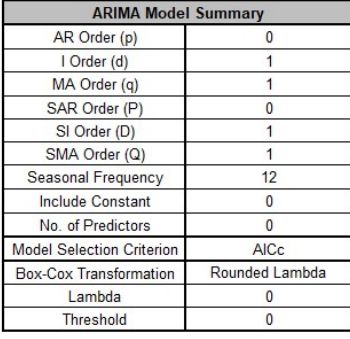

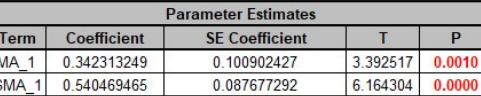

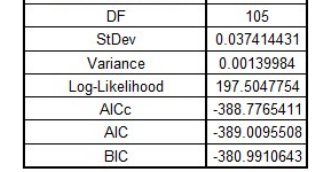

**ARIMA Model Statistics** No. of Observations

120

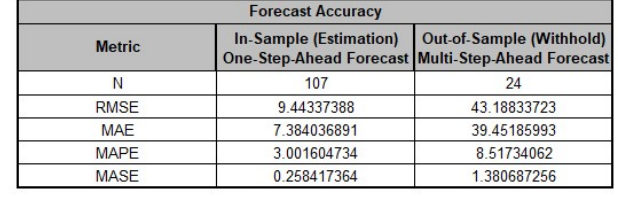

Plot

ARIMA  $(0,1,1)$   $(0,1,1)$  automatically selected. Seasonal Frequency = 12 (Monthly data).

### ARIMA with Predictors

- The ARIMA model supports continuous or categorical predictors, similar to multiple regression.
- In order to provide a forecast, additional predictor (X) values must be added to the dataset prior to running the analysis. The number of forecast periods will be equal to the number of additional predictor rows. Alternatively, the predictor values from a withhold sample may be used.
- As with multiple linear regression, predictors should not be strongly correlated.

#### Example 3: Daily Electricity Demand with Temperature and

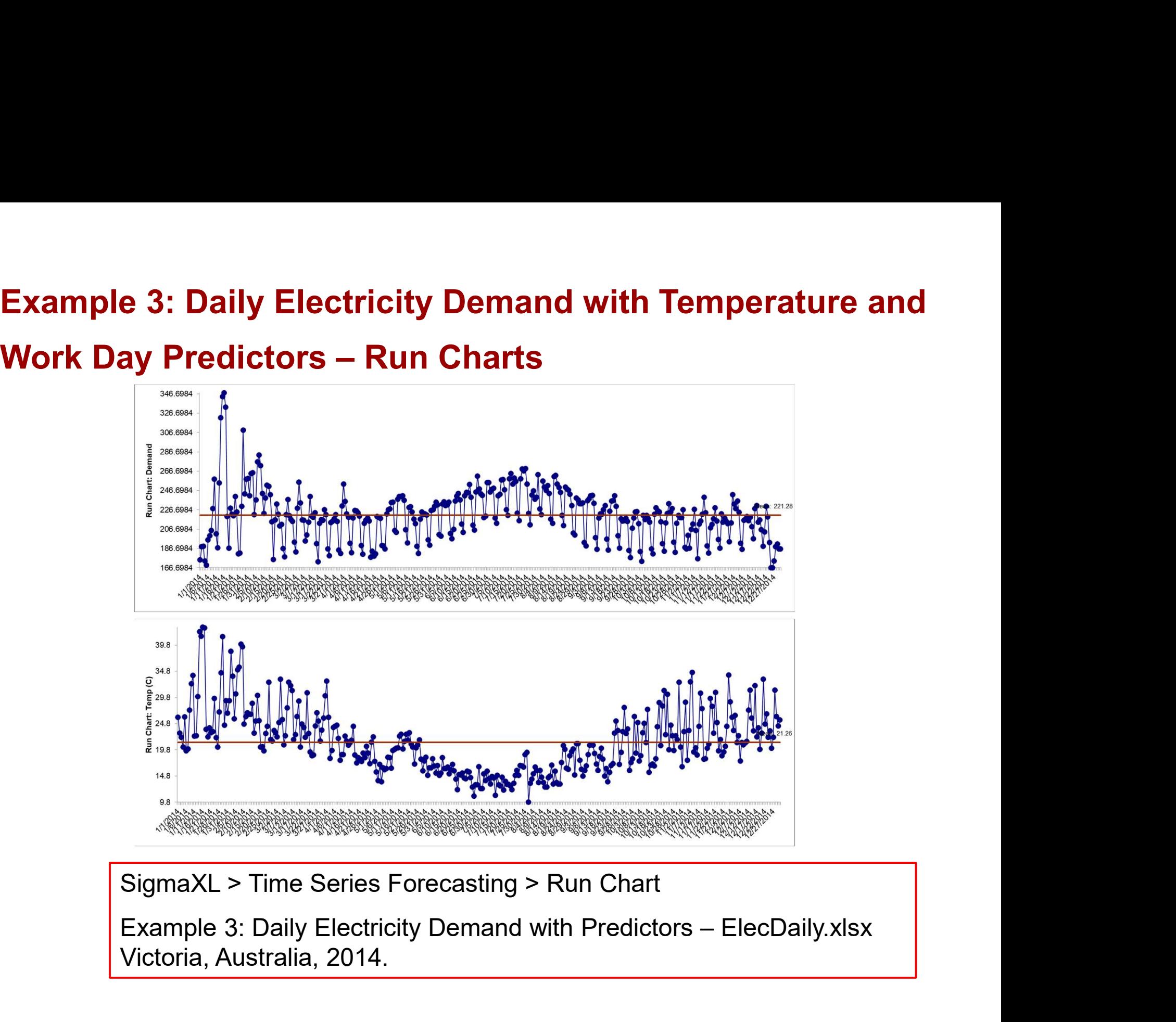

SigmaXL > Time Series Forecasting > Run Chart

Victoria, Australia, 2014.

### Example 3: Daily Electricity Demand with Temperature and Example 3: Daily Electricity Demand with Temperature a<br>Work Day Predictors – Scatterplot and Box Plot

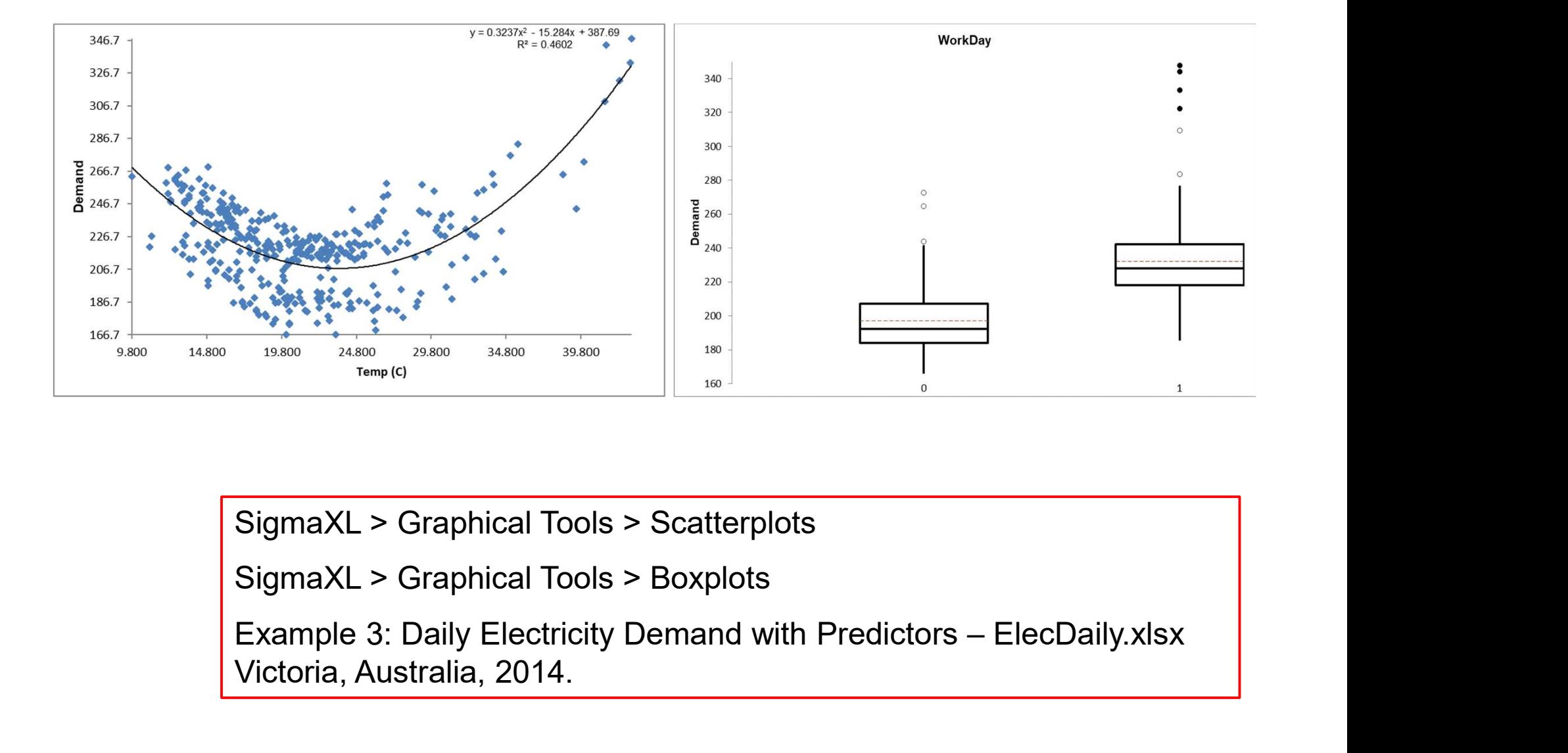

SigmaXL > Graphical Tools > Scatterplots

SigmaXL > Graphical Tools > Boxplots

Victoria, Australia, 2014.

### Example 3: Daily Electricity Demand with Temperature and Example 3: Daily Electricity Demand with Temperature and<br>Work Day Predictors – ARIMA Forecast with Predictors

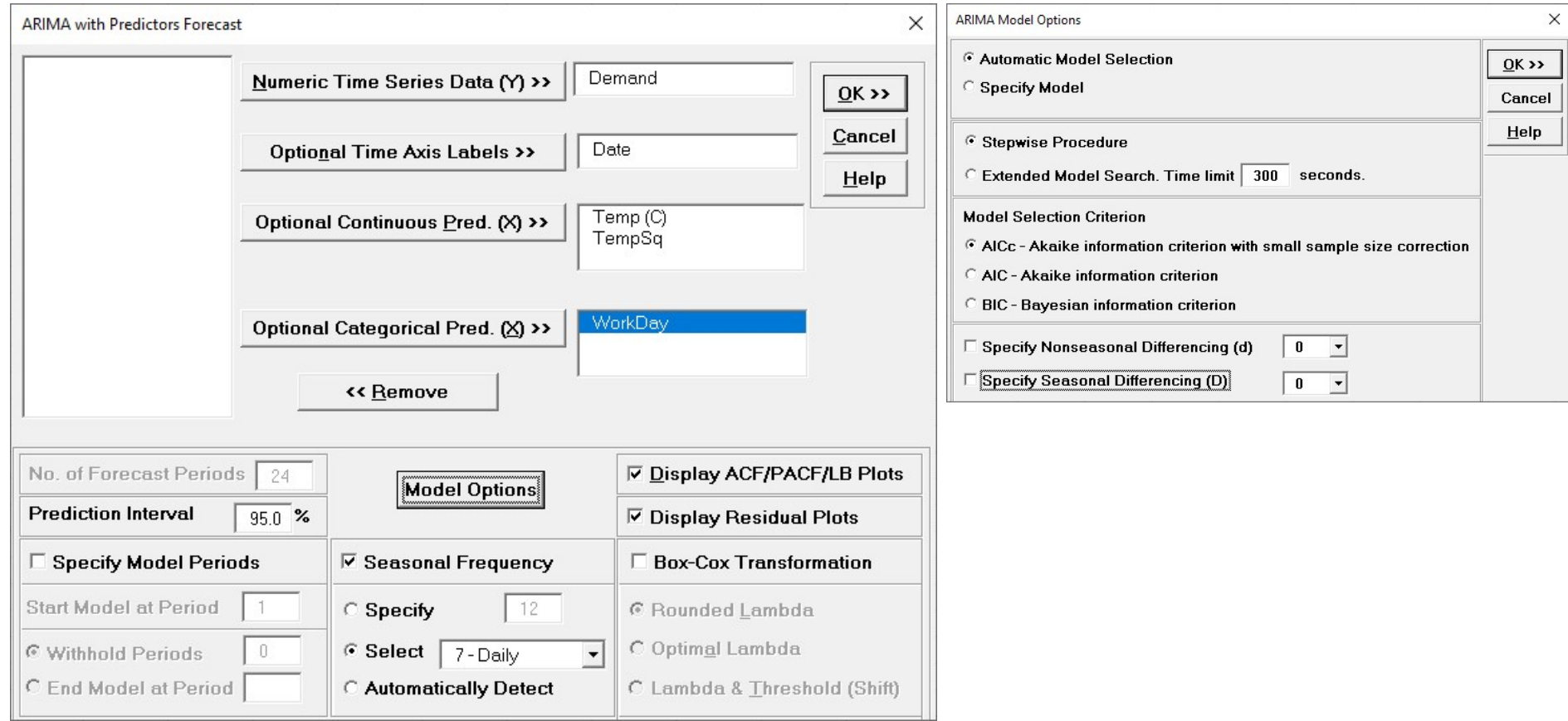

SigmaXL > Time Series Forecasting > ARIMA Forecast > Forecast with Predictors

### Example 3: Daily Electricity Demand with Temperature and

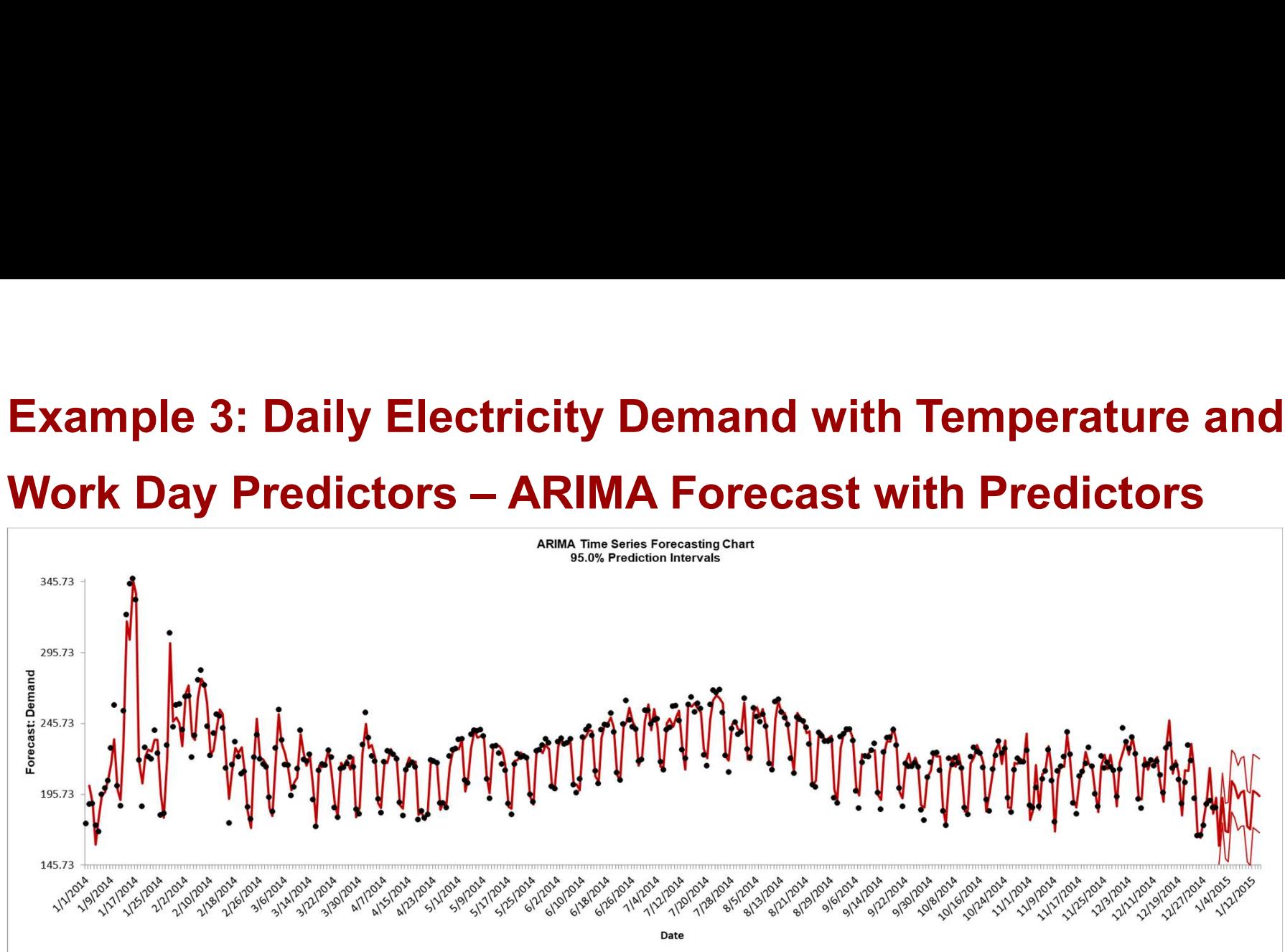

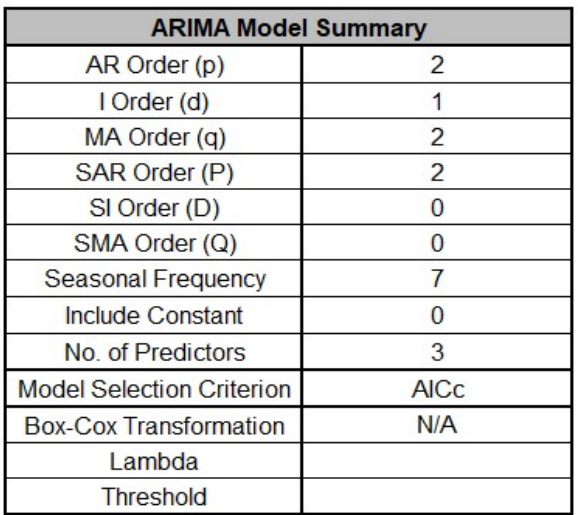

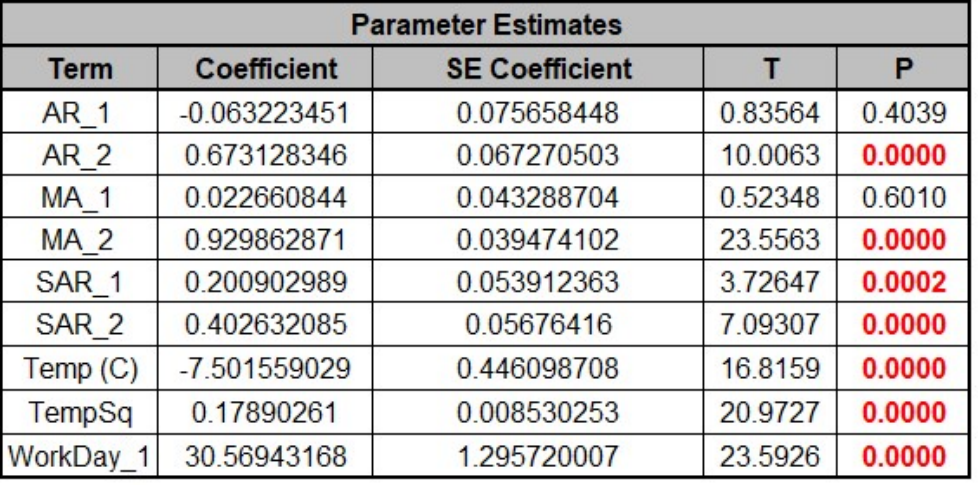

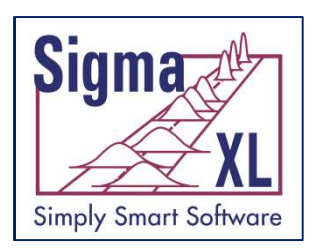

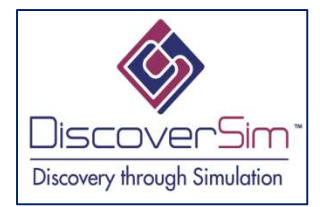

### What's New in SigmaXL<sup>®</sup> Version 9

#### Part 2 of 3: Time Series Forecasting

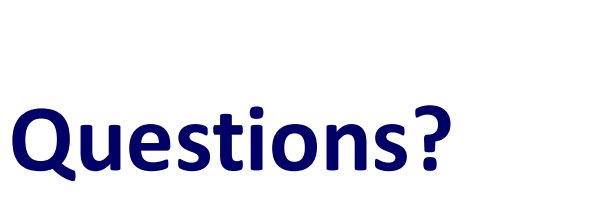

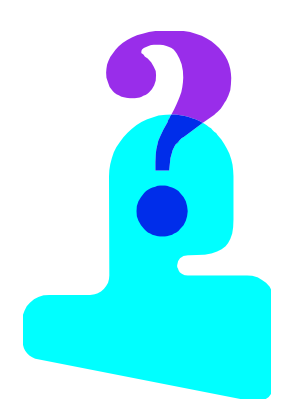

### References

- 1. Alwan, L.C., and Roberts, H.V. (1988), "Time Series Modeling for Statistical Process Control," Journal of Business and Economic Statistics, 6, 87-95.
- 2. Box, G. E. P. , Jenkins, G. M. , Reinsel, G. C. and Ljung, G.M. (2016). Time Series Analysis, Forecasting and Control, 5<sup>th</sup> edition, Wiley.
- 3. Hunter, J.S. (1986), "The Exponentially Weighted Moving Average," Journal of Quality Technology, 18, 203-210.
- 4. Hyndman, R.J., & Athanasopoulos,G. (2018). Forecasting: principles and practice, 2<sup>nd</sup> edition, OTexts: Melbourne, Australia. OTexts.com/fpp2.
- 5. Hyndman, R. J. and Y. Khandakar, (2008). "Automatic Time Series Forecasting: The forecast Package for R. " Journal of Statistical Software, 27(3), 1-22.

### References

- 6. Montgomery, D. C., and Mastrengelo, C.M. (1991), "Some Statistical Process Control Methods for Autocorrelated Data," Journal of Quality Technology, 23, 179-204.
- 7. Montgomery, D. C. (2013). Introduction to Statistical Quality Control, 7<sup>th</sup> edition, Wiley.
- 8. Montgomery, D. C., Jennings, C.L., and Kulahci, M. (2015). Introduction to Time Series Analysis and Forecasting, 2<sup>nd</sup> edition, Wiley.
- 9. NIST/SEMATECH e-Handbook of Statistical Methods, https://www.itl.nist.gov/div898/handbook.
- 10.Woodall, W.H. and Faltin, F.W. "Autocorrelated Data and SPC" ASQC Statistics Division Newsletter, 13(4).

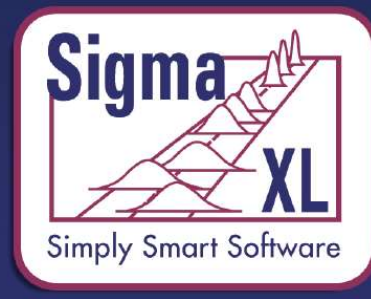

**Lean Six Sigma Statistical Tools, Templates & Monte<br>Carlo Simulation in Excel** 

### What's New in SigmaXL® Version 9

#### Upcoming Webinars:

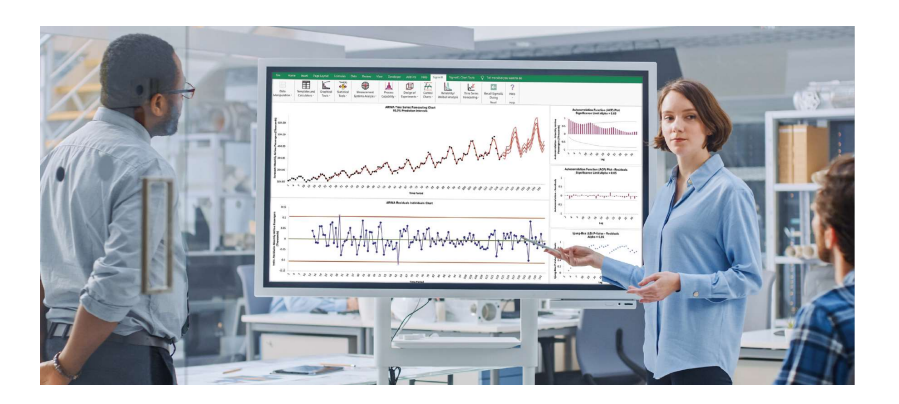

Part 3 of 3: Control Charts for Autocorrelated Data Thursday, December 10, 2020 at 3 pm ET.

Or visit www.SigmaXL.com for recordings of webinars (typically available 2 weeks after scheduled webinar).